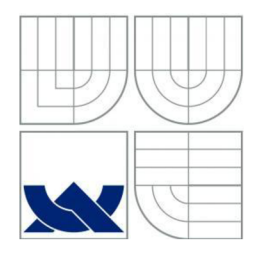

# VYSOKÉ UČENÍ TECHNICKÉ V BRNĚ

BRNO UNIVERSITY OF TECHNOLOGY

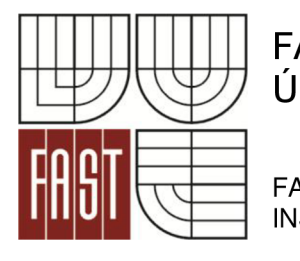

FAKULTA STAVEBNÍ ÚSTAV GEODÉZIE

FACULTY OF CIVIL ENGINEERING INSTITUTE OF GEODESY

# TACHYMETRICKÉ ZAMĚŘENÍ KRASOVÉ LOKALITY U BABIC NAD SVITAVOU

THE MAPPING SURVEY OF THE LOCALITY BABICE NAD SVITAVOU

BAKALÁŘSKÁ PRÁCE BACHELOR'S THESIS

AUTOR PRÁCE MICHAL LUKEŠ AUTHOR

**SUPERVISOR** 

VEDOUCÍ PRÁCE Ing. MICHAL KURUC, Ph.D.

BRNO 2015

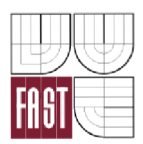

# VYSOKÉ UČENÍ TECHNICKÉ V BRNĚ FAKULTA STAVEBNÍ

**Studijní program Typ studijního programu Studijní obor Pracoviště** 

B3646 Geodézie a kartografie Bakalářský studijní program s prezenční formou studia 3646R003 Geodézie a kartografie Ústav geodézie

# **ZADANÍ BAKALÁRSKE PRACE**

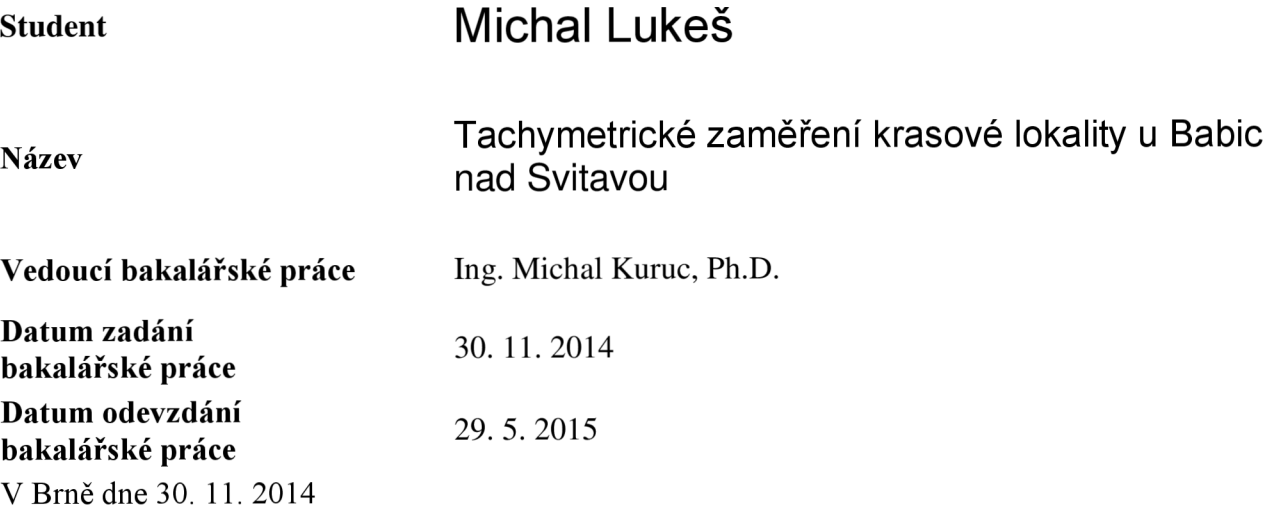

doc. RNDr. Miloslav Švec, CSc. Vedoucí ústavu

prof. Ing. Rostislav Drochytka, CSc, MBA Děkan Fakulty stavební VUT

#### **Podklady a literatura**

Fišer, Z., Vondrák, J.: Mapování, Brno 2003

Fišer, Z., Vondrák, J.: Mapování I - studijní opory FAST VUT v Brně, Brno 2005

Fišer, Z., Podstavek, J., Vondrák, J.: Výuka v terénu II - studijní opory FAST VUT v Brně, Brno 2005

Návod pro obnovu katastrálního operátu a převod, CUZK, Praha 2007

Norma ČSN 01 3410 - Mapy velkých měřítek - Základní a účelové mapy

Norma ČSN 01 3411 - Mapy velkých měřítek - Kreslení a značky

#### **Zásady pro vypracování**

V zadané lokalitě v Moravském krasu navrhněte, vybudujte a zaměřte síť měřických stanovisek. Uskutečněte měření potřebná pro vyhotovení polohopisného a výškopisného plánu lokality, použijte metodu tachymetrie. Zejména se zaměřte na zmapování krasových jevů v této lokalitě. Zpracujte měření s požadovanými přílohami a vyhotovte mapu lokality v závazném souřadnicovém a výškovém systému.

#### **Struktura bakalářské/diplomové práce**

VŠKP vypracujte a rozčleňte podle dále uvedené struktury:

- 1. Textová část VŠKP zpracovaná podle Směrnice rektora "Úprava, odevzdávání, zveřejňování a uchovávání vysokoškolských kvalifikačních prací" a Směrnice děkana "Úprava, odevzdávání, zveřejňování a uchovávání vysokoškolských kvalifikačních prací na FAST VUT" (povinná součást VŠKP).
- 2. Přílohy textové části VŠKP zpracované podle Směrnice rektora "Úprava, odevzdávání, zveřejňování a uchovávání vysokoškolských kvalifikačních prací" a Směrnice děkana "Úprava, odevzdávání, zveřejňování a uchovávání vysokoškolských kvalifikačních prací na FAST VUT" (nepovinná součást VŠKP v případě, že přílohy nejsou součástí textové části VŠKP, ale textovou část doplňují).

Ing. Michal Kuruc, Ph.D. Vedoucí bakalářské práce

#### **Abstrakt**

Tato bakalářská práce je zaměřena na tvorbu polohopisného a výškopisného plánu v Moravském krasu. Konkrétně se jedná o geodetické zaměření terénního reliéfu metodou tachymetrie s důrazem na zaměření krasových jevů v lokalitě. Práce popisuje vybudování a zaměření sítě měřických stanovisek, polohopisná a výškopisná měření v lokalitě a vyhotovení účelové mapy lokality v měřítku 1:500 v souřadnicovém systému S-JTSK a výškovém systému Bpv.

#### **Klíčová slova**

účelová mapa, tachymetrie, bodové pole, polární metoda, vrstevnice, rajon, Moravský kras

#### **Abstract**

This bachelor's thesis is focused on creating tacheometric plan in Moravian karst. Specifically, the geodetic survey terrain relief by tacheometry with emphasis on survey karst phenomena in locality. This thesis describes build and survey point area, planimetric and altimetric measurement and creating map in coordinate system S-JTSK and height system Bpv.

#### **Keywords**

thematical map, tacheometry, point area, polar method, contour line, rayon, Moravian karst

# **Bibliografická citace VŠKP**

Michal Lukeš *Tachymetrické zaměření krasové lokality u Babic nad Svitavou.* Brno, 2015. 41 s., 4 přílohy. Bakalářská práce. Vysoké učení technické v Brně, Fakulta stavební, Ustav geodézie. Vedoucí práce Ing. Michal Kuruc, Ph.D.

#### **Prohlášení:**

Prohlašuji, že jsem bakalářskou práci zpracoval samostatně a že jsem uvedl všechny použité informační zdroje.

V Brně dne 29. 5. 2015

podpis autora Michal Lukeš

# **PROHLÁŠENI O SHODĚ LISTINNÉ A ELEKTRONICKÉ FORMY VŠKP**

#### **Prohlášení:**

Prohlašuji, že elektronická forma odevzdané bakalářské práce je shodná s odevzdanou listinnou formou.

V Brně dne 29. 5. 2015

podpis autora Michal Lukeš

#### **Poděkování:**

Děkuji svému vedoucímu bakalářské práce Ing. Michalu Kurucovi, Ph.D. za cenné rady, připomínky a poskytnutí potřebných podkladů při vytváření této bakalářské práce. Dále děkuji všem svým příbuzným, hlavně rodičům a prarodičům, a své přítelkyni Evě Holasové za jejich bezmeznou podporu a pomoc. Poděkování patří také Vítu Hanákovi a Jiřímu Lukešovi za pomoc při zaměřování lokality.

# **OBSAH**

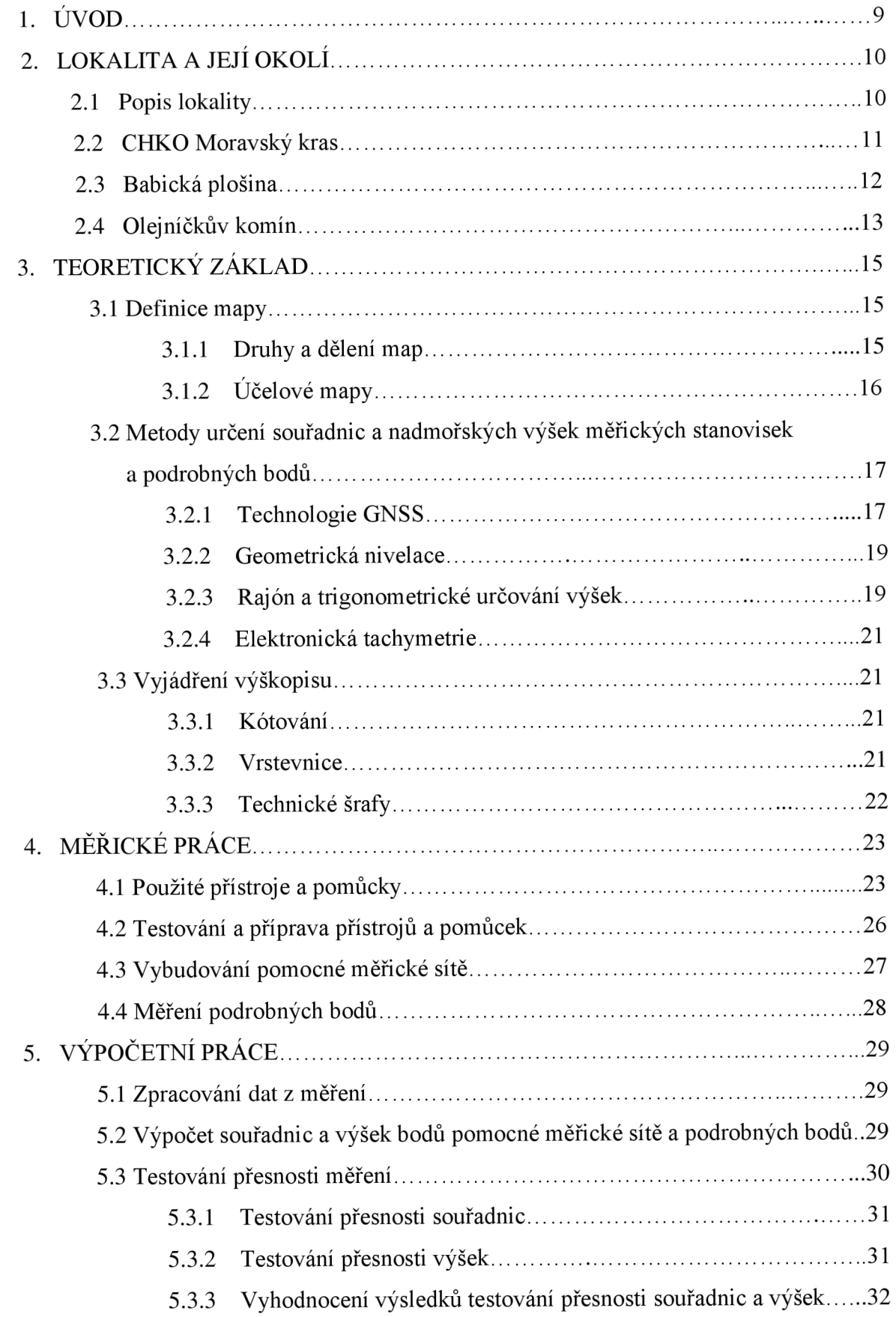

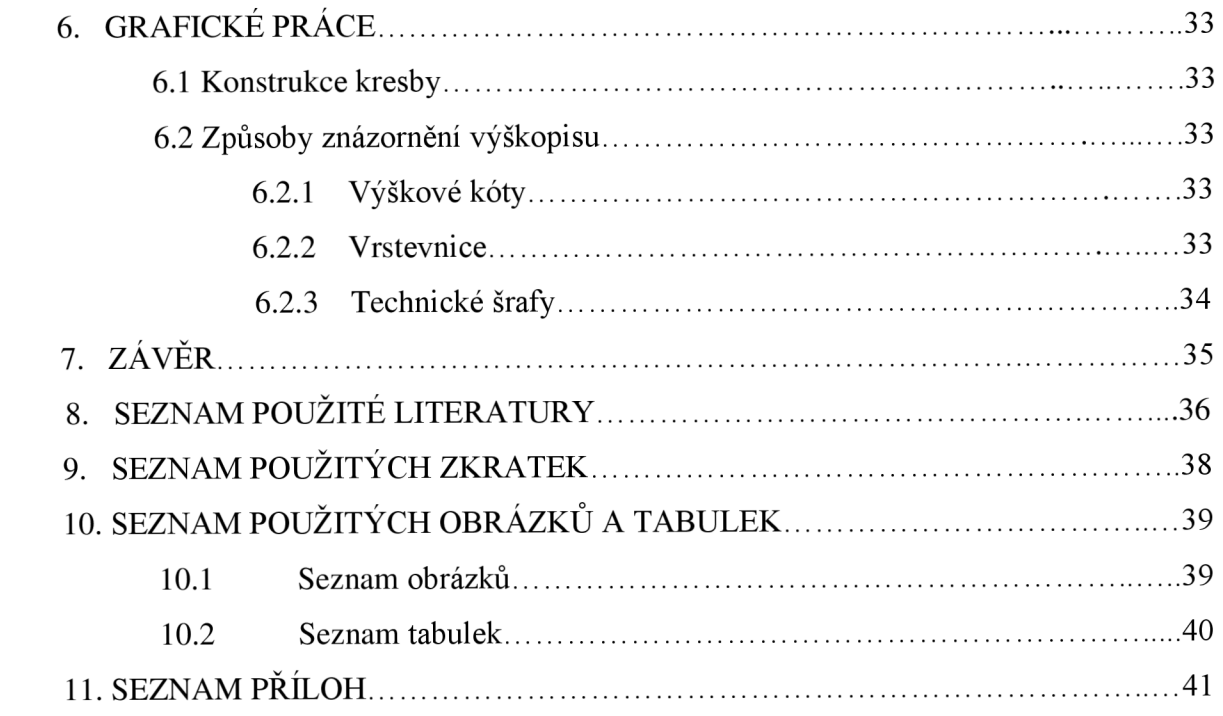

### **1. ÚVOD**

Tato práce vznikla ze spolupráce Ústavu geodézie FAST VUT v Brně se Správou CHKO Moravský kras. Výsledkem spolupráce je účelová mapa v měřítku 1:500 v lokalitě zvané Zadní čtvrtky na území Babické plošiny nacházející se nedaleko obce Babice nad Svitavou. V zadané lokalitě byly vymezeny tři zájmová území obsahující krasové útvary (závrty) a vstupy do jeskyní. Pro obsah a výsledek této práce mi byla přidělena oblast v okolí vstupu do jeskyně s názvem Olejníčkův komín. Zbylé dvě oblasti byly zpracovány a vyhotoveny mými kolegy.

Po rekognoskaci terénu bylo po domluvě s vedoucím bakalářské práce dohodnuto vybudování pomocných měřických bodů s využitím technologie GNSS v kombinaci s nivelací. Z těchto pomocných bodů byly metodou rajonu určeny stanoviska sloužící pro měření podrobných bodů metodou tachymetrie. V nezbytném rozsahu a přesnosti bylo provedeno polohové a výškové měření podrobných bodů tak, aby byl co nejvěrněji vystižen terénní reliéf a polohopisné prvky. Na základě měření byla vyhotovena účelová mapa v měřítku 1:500. Práce byla vyhotovena v souladu s normami ČSN 01 3410 - Mapy velkých měřítek - Základní a účelové mapy a ČSN 01 3411 - Mapy velkých měřítek - Kreslení a značky.

# **2. LOKALITA A JEJÍ OKOLÍ**

#### **2.1 Popis lokality**

Lokalita se nachází v CHKO Moravský kras na tzv. Babické plošině v části zvané Zadní čtvrtky v okolí Olejníčkova komínu. Lokalita není jednoznačně ohraničena, úkolem bylo zaměřit nejbližší okolí komínu. Vedoucím práce panem Ing. Michalem Kurucem, Ph.D. byla zájmová oblast přibližně polohově určena a to rozměry cca 120 m na každou stranu v podélném směru od Olejníčkova komínu, 30 m za hranici lesa a 60 m směrem hlouběji do lesa v příčném směru. Celá zájmová oblast se nachází v katastrálním území Babice nad Svitavou.

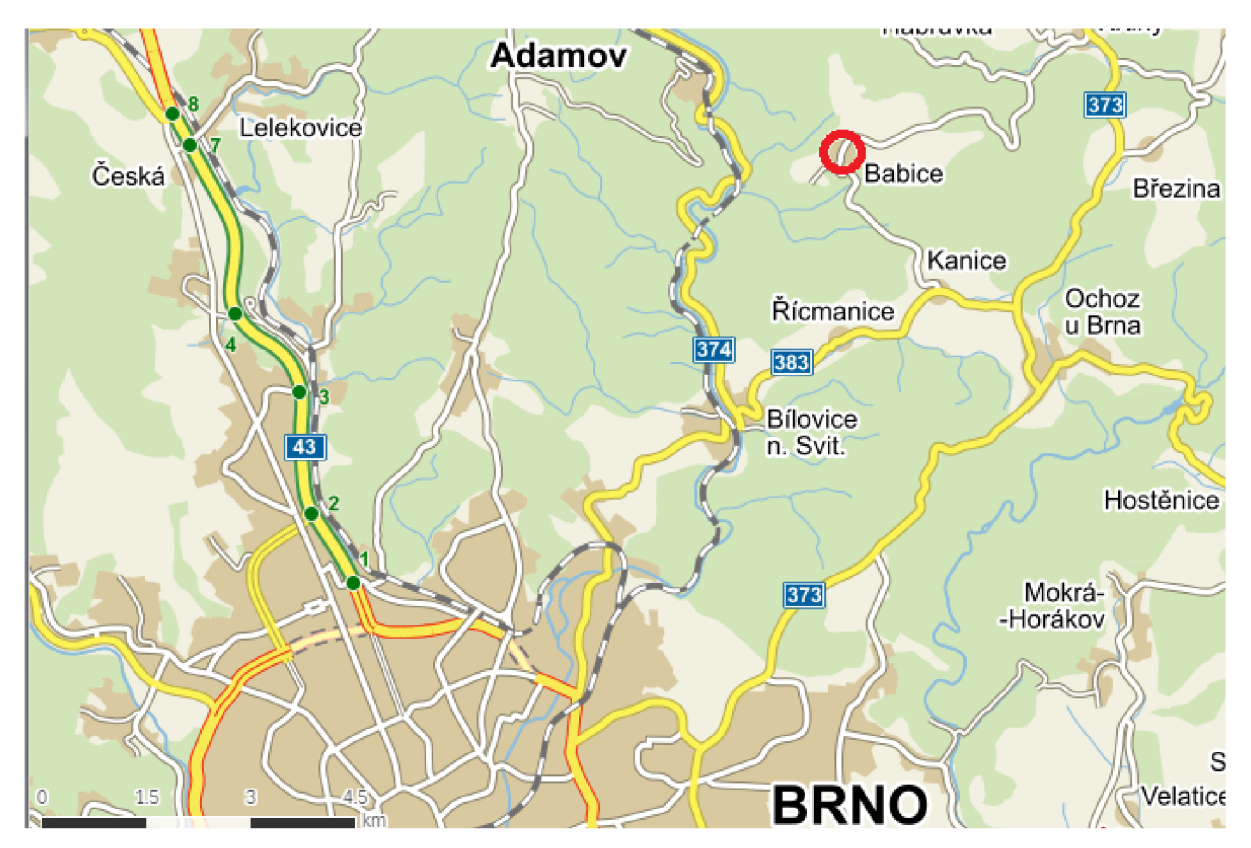

*Obr. 2.1: Poloha obce Babice nad Svitavou (mapovýpodklad: [www.mapy.cz\)](http://www.mapy.cz)* 

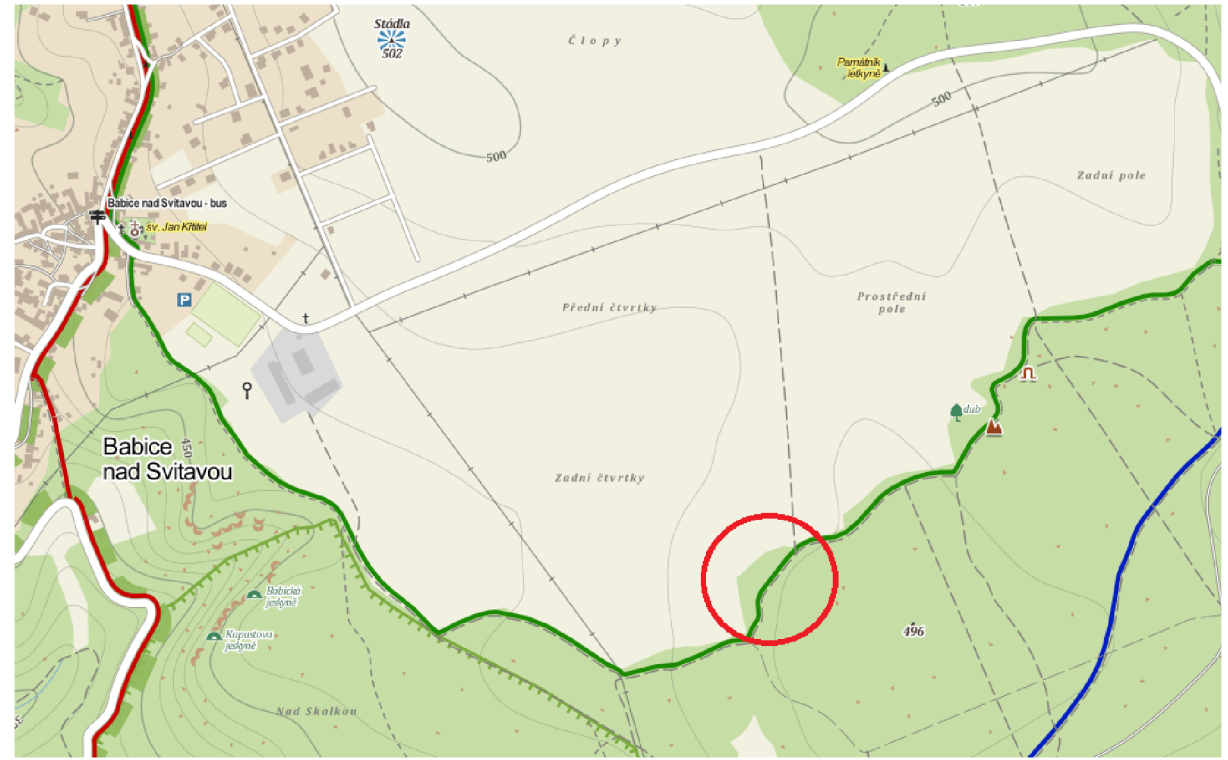

*Obr. 2.2: Vyznačení polohy lokality (mapový podklad: [www.mapy.cz\)](http://www.mapy.cz)* 

### *2.2* **CHKO Moravský kras**

Moravský kras patří mezi nejvýznamnější krasové oblasti ve střední Evropě. Území Moravského krasu bylo již v roce 1956 vyhlášeno Chráněnou krajinnou oblastí, jejíž rozloha činí 92 km $^2$ . Krasová oblast zaujímá pruh devonských vápenců severně od Brna. Ráz zdejší krajiny je dán plošinami s množstvím závrtů, které oddělují hluboké kaňonovité žleby. Severní část Moravského krasu je odvodňována říčkou Punkvou. Na celém území je dnes evidováno přes 1100 jeskyní, z nichž je pět přístupných veřejnosti. Téměř 60% území je pokryto lesy, převážně listnatými. Jsou zde také pestře zastoupena i vzácná rostlinná a živočišná společenstva a mnohé jeskyně jsou důležitými archeologickými lokalitami (např. jeskyně Kůlna, Pekárna). [1]

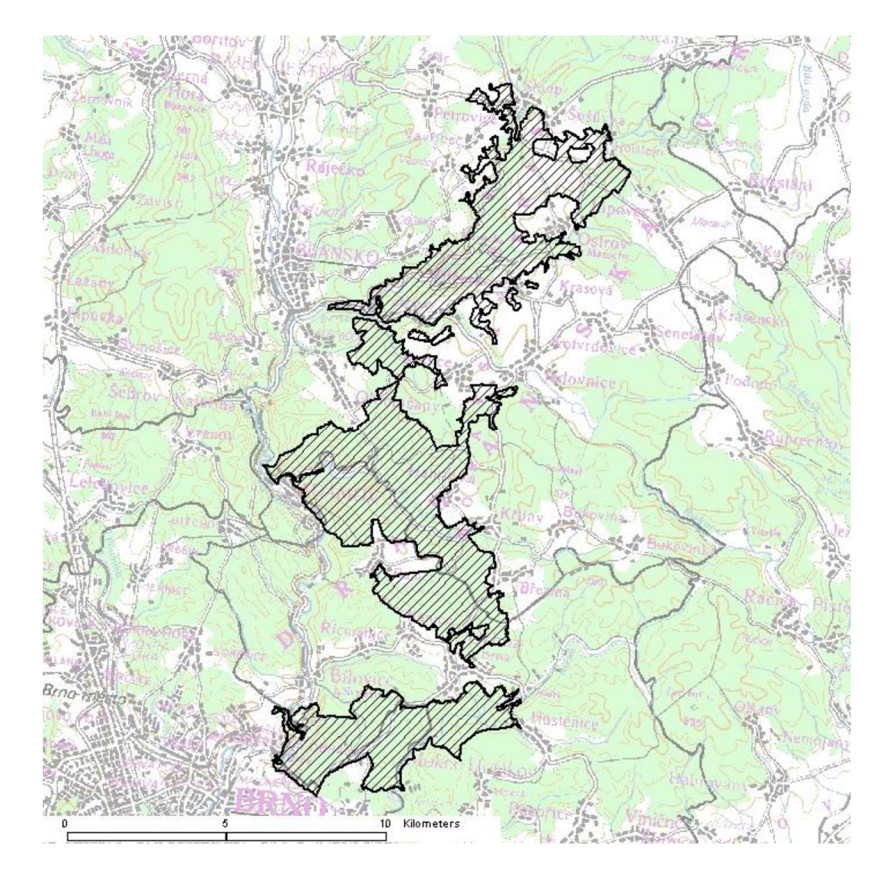

*Obr. 2.3: Vymezení oblasti Moravského krasu [2]* 

### **2.3 Babická plošina**

Babická plošina leží v Drahanské vrchovině, v jejích dvou podcelcích. Z větší části se rozprostírá v Moravském krasu, na západě zasahuje do východního hřbetu Adamovské vrchoviny. Na severu a severovýchodě padá strmými svahy do Josefovského a Křtinského údolí, na východě se mírnými svahy sklání k vrchu Vysoká. Na jihu se pod ní rozprostírá obec Kanice. Na jihozápadě a západě prudce klesá do údolí řeky Svitavy. Nadmořská výška plošiny se pohybuje kolem 500 m n. m. a její rozloha činí přibližně 8 km<sup>2</sup>. Malebnou obec Babice nad Svitavou, jež dala plošině jméno, nalezneme na jejím západním okraji. Za speleologicky nejzajímavější části plošiny lze označit závrtovou skupinu Zadní pole (2), oblast tzv. Velkých skal  $(1)$  a oblast Člupů  $(3)$  – viz Obr. 2. 4. [3], [4]

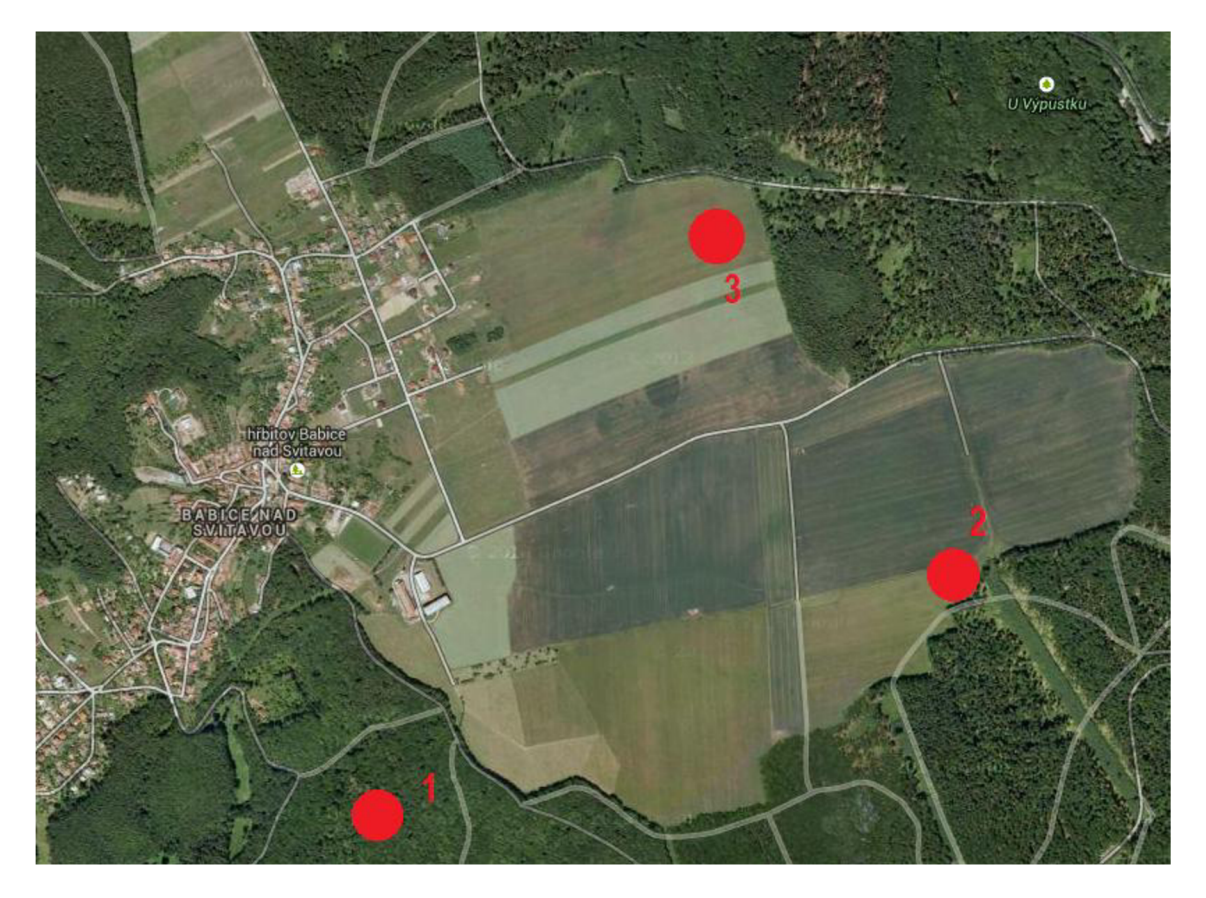

*Obr. 2.4: Babická plošina s vyznačením speleologicky nejzajímavějších částí (mapový podklad: [www.google.cz/maps\)](http://www.google.cz/maps)* 

# 2.4 Olejníčkův komín

Jedná se o zasedimentovaný krasový komín, objevený na základě virgulových měření bratří Olejničku v roce 1948. Komín má v hloubce asi 20 m ústit do systému chodeb směřujících k podzemnímu jezeru o poměrně velké rozloze. Členové Babické speleologické skupiny zde prováděli výkopové práce v letech 1979, 1992 a 2000. Největší dosažená hloubka činila asi 18 m, práce na lokalitě stojí od zaskružení vstupu do komína v roce 2000. [5]

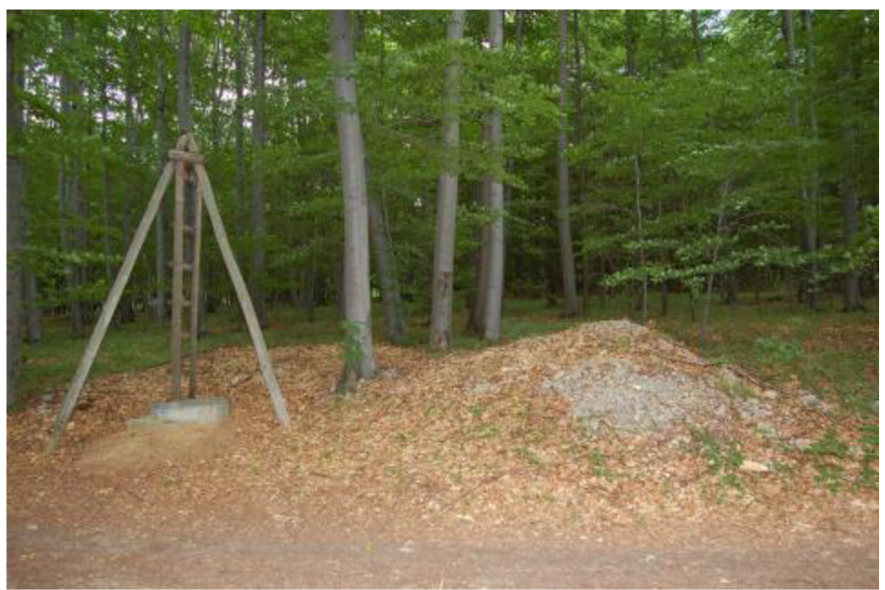

*Obr. 2.5: Olejníčkův komín [6]* 

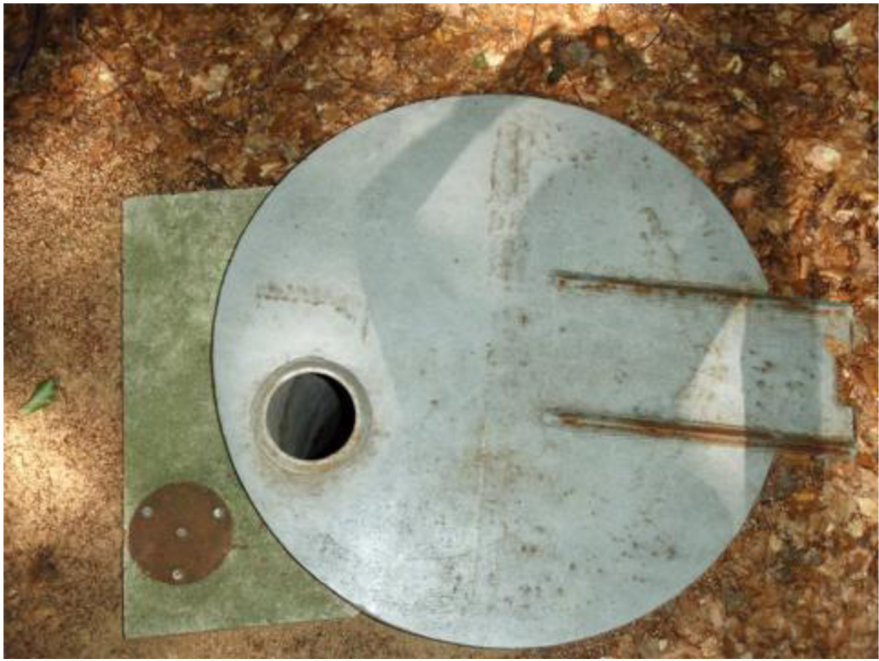

*Obr. 2.6: Vstupní poklop do komínu [7]* 

# **3. TEORETICKÝ ZÁKLAD**

### **3.1 Definice mapy**

Podle M. Humla je mapa zmenšený generalizovaný konvenční obraz Země, kosmu, kosmických těles nebo jejich částí převedený do roviny pomocí matematicky definovaných vztahů (kartografickým zobrazením), ukazující v závislosti na daném účelu polohu, stav a vztahy přírodních, sociálně-ekonomických a technických objektů a jevů, které jsou vizuálně vyjádřeny znakovým systémem. [8]

#### *3.1.1 Druhy a dělení map*

Mapy lze rozdělit podle různých hledisek. Pro potřeby této práce uvedu jen některá:

- Podle způsobu vyhotovení:
	- a) Mapy původní vznikají zpracováním dat získaných přímým měřením v terénu
	- b) Mapy odvozené vznikají na podkladě map původních zpravidla v měřítkách menších, s redukcí obsahu a případnou generalizací
	- c) Mapy částečně odvozené vznikají kombinací výše zmíněných způsobů, např. doplněním výškopisu do mapy polohopisné [9]
- Podle měřítka:
	- a) Mapy velkých měřítek do měřítka  $1:5000$  včetně
	- b) Mapy středních měřítek od 1:10 000 do 1:200 000
	- c) Mapy malých měřítek  $-1:200000$  a menší [9]
- Podle kartografických vlastností:
	- a) Mapy konformní zachovávají úhly
	- b) Mapy ekvidistantní zachovávají délky buď ve směru poledníků, rovnoběžek nebo v obecném, předem definovaném směru
	- c) Mapy ekvivalentní zachovávají výměry
	- d) Mapy vyrovnávací hodnoty délkového, úhlového a plošného zkreslení jsou sníženy; kompenzují částečně jedno zkreslení na úkor jiného; z kartometrického hlediska jsou málo použitelné [9], [25]
- Podle obsahu mapy:
	- a) Polohopisné mapy obsahují pouze polohopisnou složku mapy, typickým příkladem je katastrální mapa
	- b) Výškopisné mapy jsou kompozicí všech tří základních prvků mapy polohopisu, výškopisu a popisu

c) Mapy obsahující pouze výškopis – výškopisná průsvitka – průsvitný papír nebo plastová fólie obsahující zákres vrstevnic, podrobných výškových bodů, bodů výškového bodového pole, příp. i některých polohopisných bodů; používají se jako doplněk obsahu map velkých měřítek bez výškopisu [9]

#### *3.1.2 Účelové mapy*

"V závislosti na obsahu výsledné mapy se v kategorii velkoměřítkového mapování dělí mapová díla na mapy katastrální a účelové. Účelové mapy tvoří spolu s mapami tematickými kategorii map s nadstandardním obsahem oproti mapě katastrální. O mapách tematických hovoříme v případě speciálních map středních a malých měřítek, těmito mapami se zabývá především kartografie. Mapami účelovými jsou vždy mapy velkých měřítek, které obsahují kromě základních prvků i další obsah podle účelu pro jaký vznikly. Používají se pro plánovací, projektové, provozní, evidenční, dokumentační a další účely. Účelové mapy neslouží pro potřeby státní správy a jejich tvorba je tak téměř vždy financována soukromými zadavateli. Vznikají přímým měřením, přepracováním nebo doměřením požadovaného obsahu do stávajících map. Polohopisným podkladem pro jejich tvorbu často bývá katastrální mapa." [10]

Členění účelových map:

- Účelové mapy základního významu:
	- a) Technická mapa města (TMM)
	- b) Základní mapa závodu (ZMZ)
	- c) Základní mapa dálnice (ZMD)
	- d) Základní mapa letiště (ZML)
	- e) Jednotná železniční mapa stanic a tratí (JZMST)
- Účelové mapy podzemních prostor mapy jeskyní a podzemních chodeb s výjimkou dolů, tunelů a objektů metra.
- Ostatní účelové mapy zejména mapy sloužící pro projektové účely, mapy pro provozní potřeby organizací, pro pozemkové úpravy, mapy lesnické a vodohospodářské, geodetická část dokumentace skutečného provedení staveb, mapy sídlišť a mapy sloužící pro dokumentaci památkových objektů. [10]

# **3.2 Metody určení souřadnic a nadmořských výšek měřických stanovisek a podrobných bodů**

#### *3.2.1 Technologie GNSS*

Družicová měření se používají pro geodetickou praxi již řadu let. Tento systém je natolik přesný, že při zajištění správné metodiky je možné dosáhnout centimetrové přesnosti. [11]

V roce 1967 se k navigaci začal používat systém NNSS (Navy Navigation Sattelite System), který sloužil současně k zaměřování polohových bodových polí, k upřesnění tvaru a rozměru geoidu a k měření zemského tíhového pole. Tento systém se nazývá TRANSIT a jeho činnost byla ukončena na počátku devadesátých let. Koncem osmdesátých let byl postupně uváděn do provozu podstatně kvalitnější a výkonnější navigační systém GPS - NAVSTAR. V 70. letech se začal v Rusku vyvíjet družicový navigační systém Glonass. Systém je podobný GPS a je pod správou ruského ministerstva obrany. Evropskou civilní alternativu systému GPS zajišťuje Evropská unie a tento systém je znám pod názvem Galileo. Evropská unie plánuje, že systém by měl být plně funkční v roce 2020. V současné době obdobný globální navigační systém realizuje i Čína pod názvem Compass (často také uváděn pod názvem Beidou 2). [11]

Činnost GNSS spočívá v určování polohy bodů na povrchu Země a na pohybujících se objektech. V družicových přijímačích se zpracovávají družicové signály a rekonstruují jejich nosné vlny, jejichž frekvence  $L_1$  a  $L_2$  jsou zatíženy Dopplerovským posunem a mnoha dalšími systematickými vlivy. Přijaté rádiové signály z družic slouží k měření několika druhů veličin:

- Kódová měření (měření časových intervalů).
- Měření fázových rozdílů.
- Měření dopplerovských frekvencí.
- Interferometrická měření drah signálů ke dvěma přijímačům. [11]  $\overline{a}$

Podrobněji se budu věnovat technologii měření fázových rozdílů, protože byla použita pro potřeby této práce. Fázové měření je založeno na měření fázového doměrku a určování počtu celých vlnových délek nosné vlny. Celý počet nosných vlnových délek lze určit např. kombinací kódových a fázových měření anebo z jiných nadbytečných měření. Pseudovzdálenosti, odvozené z fázových měření k minimálně čtyřem stejným družicím, se měří simultánně (současně) alespoň ze dvou bodů. Jeden z těchto přijímačů je referenční a jeho poloha je známa s dostatečnou přesností. Druhý přijímač je umístěn nad určovaným

bodem. Tato dvojice přijímačů tvoří základnu, jejíž vektor je v prostorovém souřadnicovém systému vyjádřen souřadnicovými rozdíly  $\Delta X$ ,  $\Delta Y$ ,  $\Delta Z$ . [11]

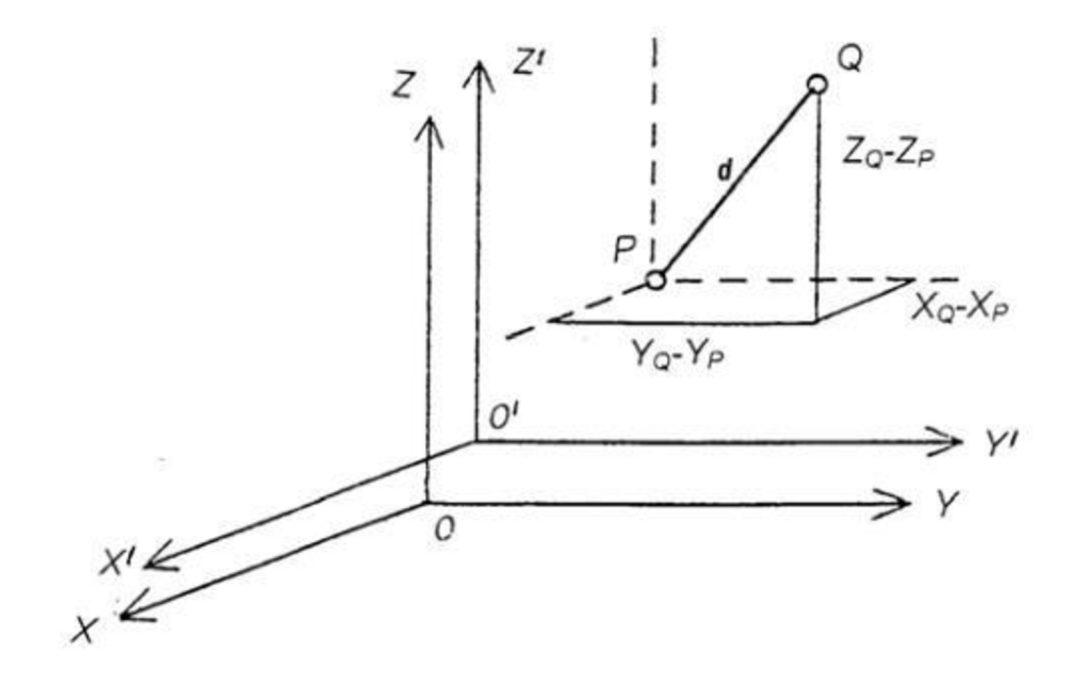

*Obr. 3.1: Schéma relativního určení polohy bodu [11]* 

Pro určení polohy bodu technologií GNSS je možné použít dvě metody – absolutní a relativní. V geodetické praxi se však využívá výhradně relativní metoda a to z důvodu podstatně vyšší přesnosti v určení polohy bodu oproti absolutní metodě.

Metody relativního určování polohy:

- Statická metoda
- Rychlá statická metoda
- Kinematická metoda
- DGPS
- RTK (Real-Time Kinematic) technika určování polohy bodu v reálném čase. Přijímač musí být inicializovaný, nutnou podmínkou je přijímání dat z referenční stanice v reálném čase (k přenosu korekcí lze využít různých cest, např. přes velkoplošný rádiový přenos pomocí dlouhých vln nebo pásma VKV, Internet, datové služby mobilních operátorů, atd.), což umožňuje přijímači vykonávat výpočty přímo na určovaném bodě. Metodu lze použít i při vytyčování bodů. [12]

#### *3.2.2 Geometrická nivelace*

Geometrická nivelace je jedna z nejpřesnějších metod určování převýšení mezi dvěma body. Výškový rozdíl dvou bodů se určuje z rozdílu čtení na svisle postavených latích pomocí vodorovné záměry realizované nivelačním přístrojem. Výškový rozdíl lze určit metodou zvanou geometrická nivelace ze středu. Při této metodě přístroj stavíme do středu měřeného úseku a tím eliminujeme odklon záměry od vodorovné roviny a rozdíl mezi zdánlivým a skutečným horizontem (zakřivení Země), v jisté míře i vliv refrakce. Podle přesnosti lze geometrickou nivelaci rozdělit na technickou nivelaci (TN), přesnou nivelaci (PN), velmi přesnou nivelaci (VPN) a zvlášť přesnou nivelaci (ZPN). Pro potřeby této práce byla použita technická nivelace. Používá se při měření pro běžné technické účely, pro určení nadmořských výšek bodů v podrobném výškovém bodovém poli. Délka záměr až 120 m (optimálně 40- 50 m), záměry se určují odhadem, půlení záměr krokováním. Nadmořská výška určovaného bodu lze vypočítat ze vztahu:  $H_B = H_A + h_{AB}$ , kde  $h_{AB} = \sum z - \sum p - \text{viz Obr. } 3. \ 2. \ 13]$ 

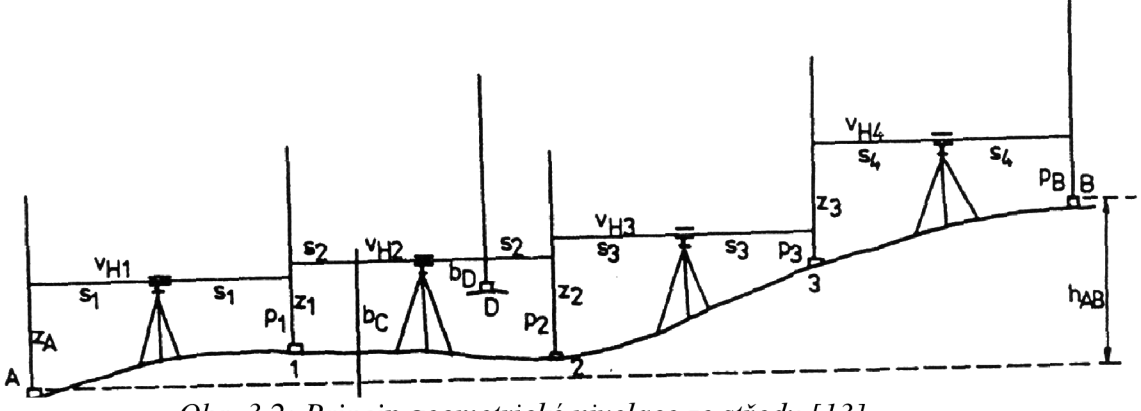

*Obr. 3.2: Princip geometrické nivelace ze středu [13]* 

#### *3.2.3 Rajón a trigonometrické určování výšek*

Rajón je základním prvkem geodetických výpočtů. Výpočtem rajónu rozumíme úlohu, ve které určujeme souřadnice koncového bodu *P* úsečky dané souřadnicemi počátečního bodu A, směrníkem  $\sigma_{A,P}$  a délkou  $S_{A,P}$ . Měřenými veličinami jsou délka  $S_{A,P}$  a úhel  $\omega$ .

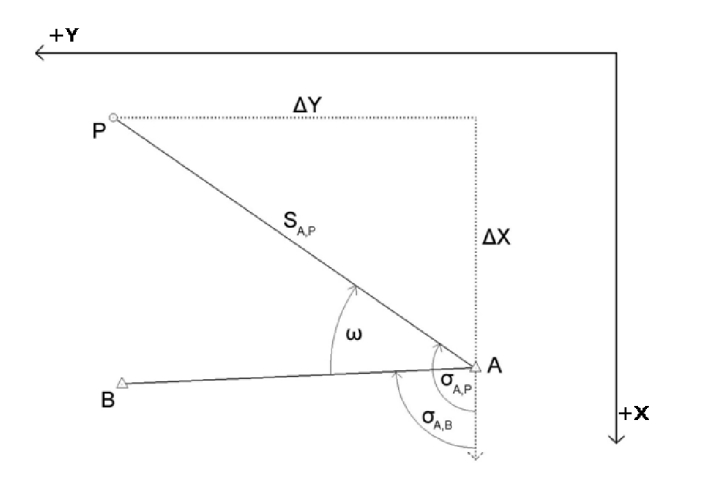

*Obr. 3.3: Schéma určení polohy bodu rajónem [14]* 

Souřadnice bodu *P* vypočteme součtem zadané souřadnice bodu *A* a příslušného souřadnicového rozdílu, který vypočteme z pravoúhlého trojúhelníka:

 $Y_P = Y_A + \Delta_{YAP} = Y_A + S_{A,P} \cdot \sin \sigma_{A,P}$ 

 $X_P = X_A + \Delta_{XAP} = X_A + S_{A,P} \cdot \cos \sigma_{A,P}$ 

Trigonometrická metoda určování výšek je základní metodou používanou jak v mapování, tak i pro různé geodetické práce v inženýrské geodézii. Při výpočtu převýšení se vychází z měřené vodorovné nebo šikmé délky a z měřeného zenitového nebo výškového úhlu.

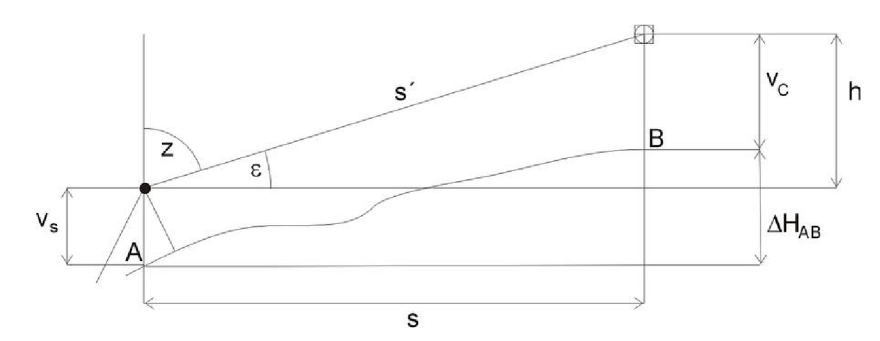

*Obr. 3.4: Princip trigonometrického určování výšek [ 15]* 

 $h = s \cdot tg \varepsilon = s \cdot \cot g Z$ , kde  $s = s \cdot \sin Z = s \cdot \cos \varepsilon$  $H_B = H_A + v_s + h - v_c$ 

 $H_A$ – nadmořská výška bodu A,  $H_B$  – nadmořská výška bodu B, v $_s$  – výška horizontu přístroje,  $v_c - v$ ýška cíle, h – převýšení.

#### *3.2.4 Elektronická tachymetrie*

Tachymetrie je geodetická metoda měření, při které se určuje zároveň poloha i výška bodů. Zaznamenává se horizontální a vertikální úhel a vzdálenost na měřený bod. Z těchto údajů je určena poloha bodů pomocí polárních souřadnic a trigonometricky výška. Před začátkem měření je potřeba zaměřit také alespoň jeden, v praxi minimálně dva (pro zajištění kontroly) orientační směry na body o známých souřadnicích.

#### **3.3 Vyjádření výškopisu**

Výškopis je nedílnou součástí většiny účelových map. Při měření výškopisu je nutné terén zjednodušovat na idealizované topografické plochy, které ale co nejtěsněji, s přihlédnutím k požadované přesnosti výškopisu výsledné mapy, vystihují průběh terénu. V mapách velkých měřítek jsou nejčastěji používanými metodami pro vyjádření výškopisu vrstevnice, kótování a technické šrafy. [10]

#### *3.3.1 Kótování*

"Pro poskytnutí rychlé a přesné informace o výšce terénu je mapa doplňována absolutními a relativními výškami. Absolutní výška bodu je svislá vzdálenost mezi skutečným horizontem bodu a příslušnou nulovou hladinovou plochou. Relativní výška (relativní převýšení dvou bodů) je svislá vzdálenost skutečných horizontů těchto dvou bodů. Nazýváme ji také výškový rozdíl. Tyto výšky nazýváme kóty. Kóty umisťujeme na významné body terénu (body na terénní kostře, na terénních tvarech). Kótováním však nezískáváme představu o reliéfu terénu." [10]

#### *3.3.2 Vrstevnice*

Cáru zobrazující množinu bodů o stejné, účelně zaokrouhlené výšce nazýváme vrstevnice. Vrstevnice se konstruují na podkladě vypočtených nadmořských výšek podrobných bodů a stanovisek při současném respektování využití obsahu výškopisného náčrtu. Rozdíl mezi nadmořskými výškami dvou sousedních základních vrstevnic nazýváme interval. Pro každou mapu se stanovuje základní interval vrstevnic – u map velkých měřítek je to dle ČSN 01 3411 zpravidla 1,00 m až 0,20 m. Pokud je terén tak plochý, že by vyžadoval vykreslit na mapě vrstevnice v rozestupu větším než 12 mm, přistoupíme k využití vrstevnic pomocných (v polovině intervalu základních vrstevnic) a doplňkových (kreslí se v libovolné poloze mezi základními vrstevnice tak, aby v daném měřítku mapy vystihly důležité terénní tvary, které by nezachytily ani pomocné vrstevnice). V mapách velkých měřítek se dle ČSN

21

01 3411 vrstevnice nekreslí mezi hranicemi vodní hladiny, ve skalách a přes šrafované plochy, v mapě měřítka 1:2000 a většího se nekreslí v ploše stavebních objektů. Konstrukci vrstevnic začínáme interpolací ve směru spádnic a na čarách terénní kostry (údolnice, hřbetnice, hrany a úpatí terénních stupňů). Body získané interpolací se spojují plynulou čarou. Interpolaci a vykreslení vrstevnic řeší řada programů. Je třeba si ale uvědomit, že důležité je zadání tzv. hran. Pokud se podcení toto definování poměrů v terénu, je automaticky generovaný průběh vrstevnic naprosto nevěrohodný. K rychlejšímu určení výšek vrstevnic na mapě používáme kótování vrstevnic. Kóty umisťujeme po celé ploše mapy do přerušených vrstevnic tak, aby číslice byla vždy orientována ve směru stoupání. Kótujeme zpravidla zesílené (zdůrazněné) vrstevnice, které vykreslujeme v celém jejich průběhu silnější čarou obvykle v pětinásobku základního intervalu. [10], [16], [25]

#### *3.3.3 Technické šrafy*

"Slouží k vyjadřování úzkých a protáhlých přírodních a umělých terénních útvarů vymezených hranou (zářezy, náspy, terasy, atd.) na mapách velkých a středních měřítek. Jsou kresleny tak, že se pravidelně střídají delší a krátké čárky, které jsou kresleny buď hnědou barvou (přírodní útvary) nebo barvou černou (umělé antropogenní útvary). Ke šrafám se obvykle připojují kóty relativního převýšení zobrazovaného terénního útvaru oproti okolnímu reliéfu terénu." [25]

# **4. MĚŘICKÉ PRÁCE**

Před samotnými měřickými pracemi byla provedena rekognoskace terénu. Za účasti vedoucího práce byl přibližně stanoven rozsah území. Hlavním předmětem zájmu mapování bylo zaměřit okolí Olejníčkova komínu. Při rekognoskaci bylo zjištěno, že lokalitou prochází turistická stezka (zelená značka) vedoucí od obce Ochoz u Brna do obce Babice nad Svitavou. Dále bylo zjištěno, že na hranici lesa směrem do oblasti Zadní čtvrtky se nachází elektrický ohradník. K lokalitě vede příjezdová polní cesta od silnice vedoucí z Babic nad Svitavou do Krtin. V blízkosti zájmového území se nachází cvičná střelnice.

# **4.1 Použité přístroje a pomůcky**

Pro měření GNSS metodou RTK byl použit přijímač Trimble R4-2 a jako kontrolní jednotka přístroj Trimble TSC 2.

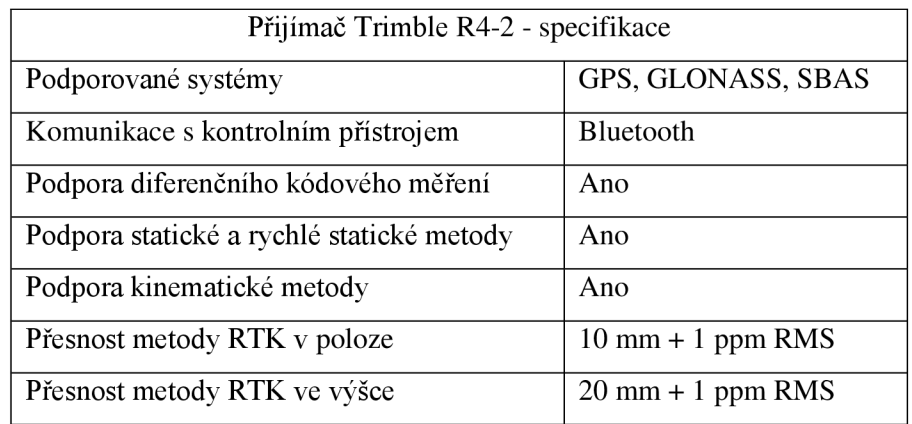

*Tab. 4.1: Specifikace použité aparatury GNSS [17]* 

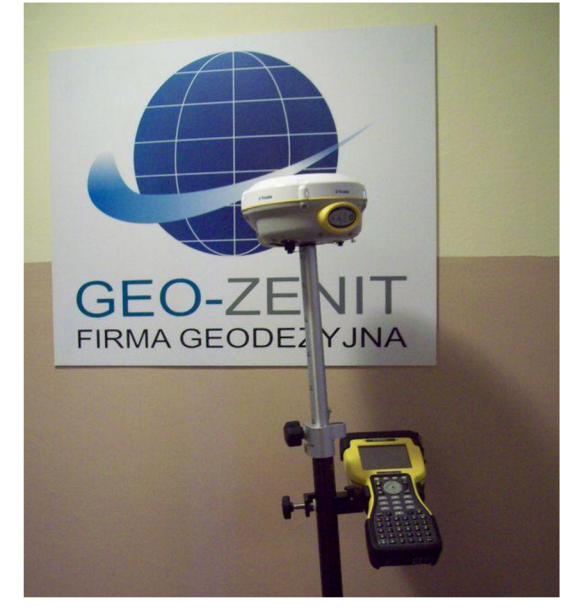

*Obr. 4.1: Aparatura GNSS [18]* 

Pro určení nadmořských výšek stanovisek 4002 a 4003 a pro ověření výšky nivelačního bodu číslo Kj5-68.1 metodou technické nivelace byl použit nivelační přístroj Zeiss Koni 007. Byla použita čtyřmetrová dřevěná skládací nivelační lať a nivelační podložky.

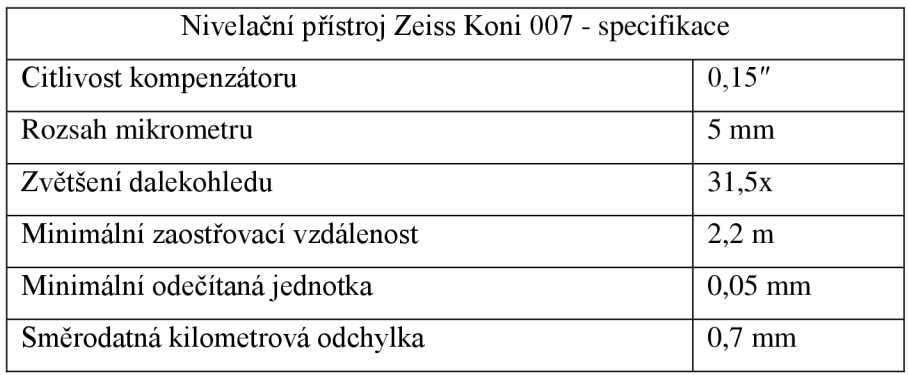

*Tab. 4.2: Specifikace použitého nivelačního přístroje* 

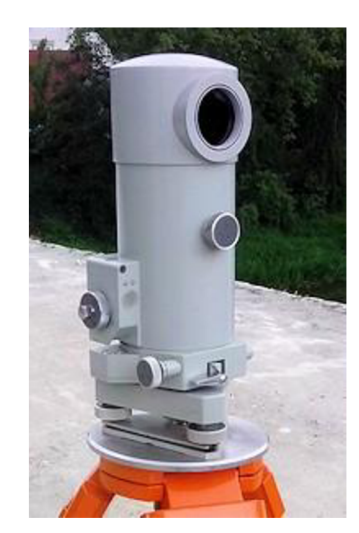

*Obr. 4.2: Nivelační přístroj Zeiss Koni 007 [19]* 

Pro terestrické zaměření pomocné měřické sítě a pro měření podrobných bodů byly použity tři totální stanice: Sokkia Set 3000, TOPCON GPT-3003N a Sokkisha Set 4.

| Totální stanice Sokkia Set 3000 - specifikace |              |  |
|-----------------------------------------------|--------------|--|
| Zvětšení dalekohledu                          | 30x          |  |
| Přesnost měření délek (hranolový mód)         | $2mm + 2ppm$ |  |
| Přesnost měření úhlů                          | 3''          |  |
| Kompenzátor                                   | dvojosý      |  |
| Rozsah kompenzátoru                           | 3'           |  |

*Tab. 4.3: Specifikace totální stanice Sokkia Set 3000 [20]* 

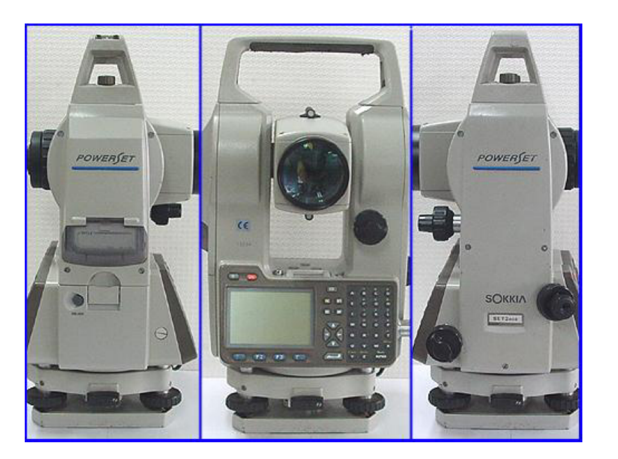

Obr. 4.3: *Totálni stanice Sokkia Set 3000 [21]* 

| Totální stanice TOPCON GPT-3003N - specifikace |              |  |
|------------------------------------------------|--------------|--|
| Zvětšení dalekohledu                           | 30x          |  |
| Přesnost měření délek (hranolový mód)          | $3mm + 2ppm$ |  |
| Přesnost měření úhlů                           | 3''          |  |
| Kompenzátor                                    | dvojosý      |  |
| Rozsah kompenzátoru                            | 3'           |  |

*Tab. 4.4: Specifikace totální stanice TOPCON GPT-3003N [22]* 

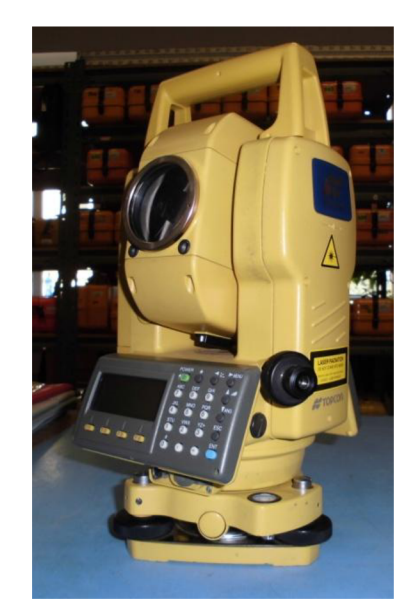

*Obr. 4.4: Totální stanice TOPCON GPT-3003N* 

| Totální stanice Sokkisha Set 4 - specifikace |              |  |
|----------------------------------------------|--------------|--|
| Zvětšení dalekohledu                         | 30x          |  |
| Přesnost měření délek (hranolový mód)        | $5mm + 3ppm$ |  |
| Přesnost měření úhlů                         | 5''          |  |
| Kompenzátor                                  | dvojosý      |  |
| Rozsah kompenzátoru                          | 3'           |  |

*Tab. 4.5: Specifikace totální stanice Sokkisha Set 4 [23]* 

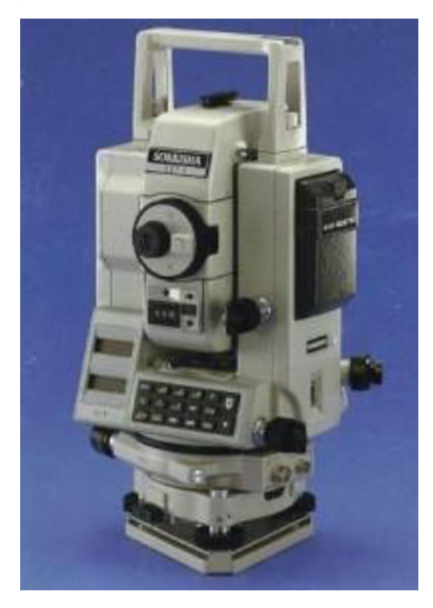

*Obr. 4.5: Totální stanice Sokkisha Set 4 [23]* 

### **4.2 Testování a příprava přístrojů a pomůcek**

Před každým měřením v pomocné měřické síti a před měřením podrobných bodů proběhla kontrola použitých přístrojů. Byly kontrolovány nastavení totálních stanic, hlavně konstanta hranolu, atmosférické podmínky (teplota a tlak prostředí) a měřítkový faktor, aby se zabránilo případnému vícenásobnému zavedení matematických korekcí (z kartografického zobrazení a z nadmořské výšky). Měřítkový faktor byl během měření nastavený na hodnotu 1,000000. Před zahájením nivelace byla provedena zkouška nivelačního přístroje. Použité přístroje a pomůcky svými parametry měřených veličin vyhovují požadované přesnosti, tedy 3. třídě přesnosti.

#### **4.3 Vybudování pomocné měřické sítě**

Pro připojení do polohového systému S-JTSK byla použita technologie GNSS. Pro připojení do výškového systému Bpv byla použita technická nivelace. Technologií GNSS v kombinaci s nivelací byly určeny dva body pomocné měřické sítě (4002 a 4003). Tyto body byly z důvodu podmínky použití technologie GNSS (viditelnost družic) zvoleny na louce za lesem směrem k oblasti Zadní čtvrtky. Bod 4002 byl zvolen tak, aby na něm pro orientaci mohly být použily body stávajícího bodového pole. Konkrétně se jedná o zhušťovací bod číslo 000944212010 (věž kostela v nedaleké obci Babice nad Svitavou) a o přidružený bod k bodu ZPBP číslo 000944210081. Z bodu 4003 je také možná orientace na věž kostela v Babicích nad Svitavou a pro druhou orientaci byl použit bod 4002. Pro připojení do výškového systému Bpv byl použit bod ČSNS III. řádu Kj5-68.1, který byl ověřen z bodu Kj5-69. Nadmořské výšky bodů 4002 a 4003 byly získány jak z výpočtu pořadu technické nivelace, tak i z technologie GNSS. Hodnota rozdílu u bodů 4002 a 4003 mezi výškou získanou z výpočtu pořadu technické nivelace a z technologie GNSS byla *0,01 m.* 

Pro měření GNSS byla použita metoda RTK, která umožňuje určit hodnotu souřadnic v polohovém systému S-JTSK i hodnotu nadmořských výšek ve výškovém systému Bpv přímo v terénu. Jako síť permanentních referenčních stanic byla použita síť VRS Now Czech. Pro převod do S-JTSK byl použit modul zpřesněné globální transformace Trimble 2013 verze 1.0 schválený CÚZK pro měření od 1. 7. 2012. Pro převod elipsoidické výšky do systému Bpv byl použit model kvazigeoidu CR2005. Protože uvedená aparatura (Trimble R4-2) dokáže údaje zpracovat přímo v terénu, nebylo zapotřebí provádět úpravy naměřených dat. Měření bylo na každém bodě opakováno dvakrát s odstupem času 5 hodin pro zajištění nezávislosti kontroly určení souřadnic a výšek. Doba observace byla na každém bodě cca 1 minuta.

Ostatní body pomocné měřické sítě č. 4001, 4004, 4005, 4006 a 4007 byly polohově určeny metodou rajónu a výškově trigonometrickou metodou. Pro metodu rajónu byla dodržena podmínka, aby vzdálenost rajónu nebyla delší než vzdálenost k nejvzdálenější orientaci.

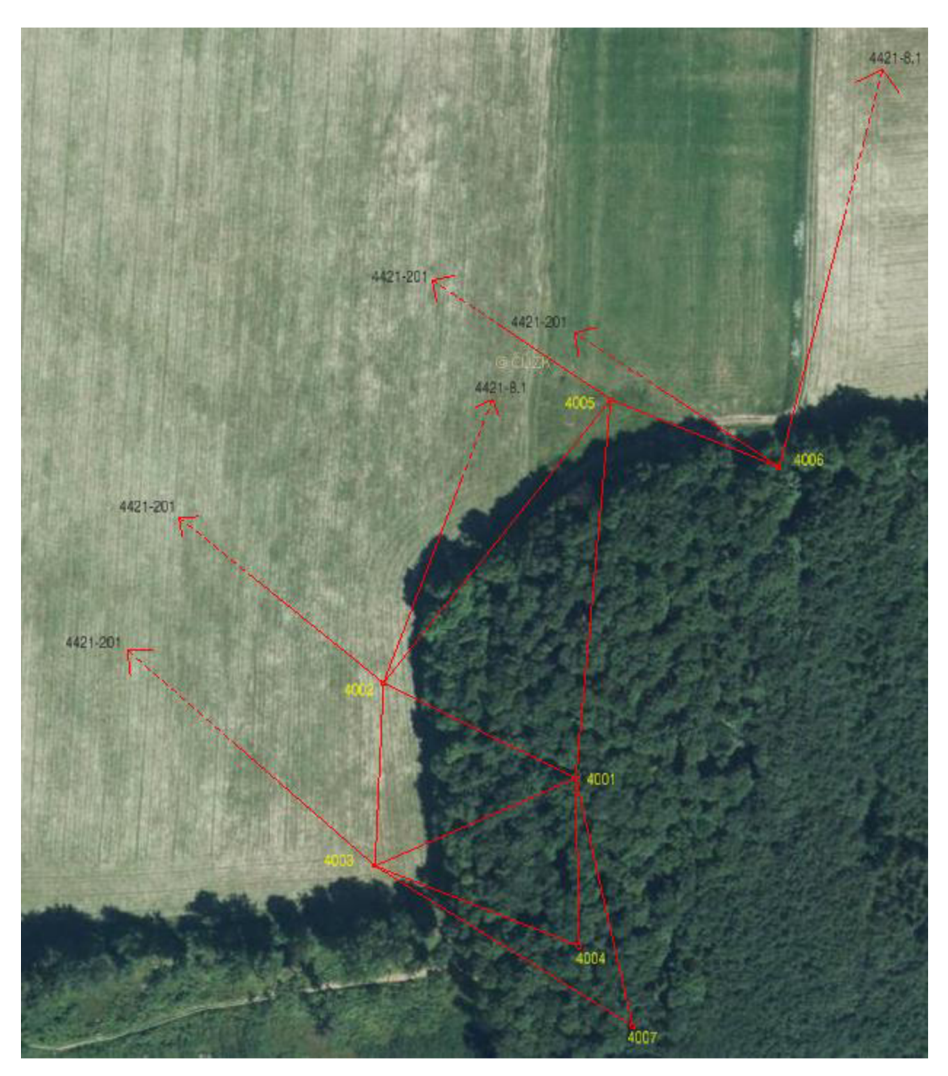

*Obr. 4.6: Přehledný náčrt bodů bodového pole a pomocné měřické sítě* 

#### **4.4 Měření podrobných bodů**

Pro měření podrobných bodů byla použita metoda tachymetrie s využitím totální stanice. Předmětem měření v rámci zájmové oblasti byly závrty, polní a turistické cesty, terénní hrany, druhy povrchu, vstup do Olejníčkova komínu a další podrobné body výškopisu nezbytné pro tvorbu vrstevnic. Podrobné výškové body byly měřeny v takové vzdálenosti, aby nebyly od sebe v měřítku mapy vzdáleny více než *2-3 cm,* což v měřítku mapy 1:500 činí *10-15 m.* Při měření byl tvořen měřický náčrt, podle kterého byla později vyhotovena výsledná účelová mapa. Kontrolou správnosti měření a homogenity sítě pomocných měřických bodů bylo nezávislé určení vybraných podrobných bodů ze dvou stanovisek. Tyto vybrané podrobné body byly v terénu vyznačeny sprejem (popř. dřevěným kolíkem), aby byla zajištěna jejich jednoznačná identifikace.

# **5. VÝPOČETNÍ PRÁCE**

#### **5.1 Zpracování dat z měření**

Po skončení měřických prací následovalo zpracování naměřených dat. Měřená data se během měření totálními stanicemi ukládala do interní paměti přístroje. Data byla posléze stáhnuta do počítače a zpracována v programu Groma v. 8.0. Ve zmiňovaném výpočetním programu bylo nutné nastavit příslušné matematické korekce, konkrétně redukce délky do nulové nadmořské výšky a délkové zkreslení vzniklé převodem délek do Křovákova zobrazení. Pomocí průměrných souřadnic S-JTSK a průměrné nadmořské výšky zájmové oblasti byl vypočítán měřítkový koeficient, který charakterizuje obě zmíněné korekce. Koeficient byl zaveden při importu digitálních zápisníků.

# **5.2 Výpočet souřadnic a výšek bodů pomocné měřické sítě a podrobných bodů**

Výsledné souřadnice bodů pomocné měřické sítě č. 4002 a 4003 byly získány z aritmetického průměru souřadnic určených metodou RTK (body byly měřeny dvakrát s 5 hodinovým odstupem). Rozdíly v souřadnicích mezi prvním a druhým měřením bodů 4002 a 4003 jsou uvedeny v následující tabulce *Tab. 5.1: Souřadnicové rozdíly dvojího určení souřadnic bodů 4002 a 4003 metodou RTK.* Protokol o měření metodou RTK je uveden v příloze.

| Číslo bodu | První měření     | Kontrolní měření | Rozdíl (m)          |
|------------|------------------|------------------|---------------------|
| 4002       | $Y = 589645,45$  | $Y = 589645,45$  | $ \Delta Y  = 0.00$ |
|            | $X = 1152372,37$ | $X = 1152372,37$ | $ \Delta X  = 0.00$ |
| 4003       | $Y = 589648,04$  | $Y = 589648,04$  | $ \Delta Y  = 0.00$ |
|            | $X = 1152429,04$ | $X = 1152429,06$ | $ \Delta X  = 0.02$ |

*Tab. 5.1: Souřadnicové rozdíly dvojího určení souřadnic bodů 4002 a 4003 metodou RTK* 

Nadmořské výšky těchto bodů byly určeny metodou technické nivelace. Nivelační pořad začínal i končil na bodě CSNS III. řádu Kj5-68.1. Kritériem přesnosti je mezní odchylka mezi daným a měřeným převýšením, která se určí ze vzorce  $\Delta$ max =  $20\sqrt{R}$ , kde R je poloviční délka nivelačního pořadu v kilometrech. Tato mezní odchylka nebyla při měření překročena. Nivelační bod CSNS III. řádu Kj5-68.1 byl ověřen z nivelačního bodu

ČSNS III. řádu KJ5-69. Mezní odchylka mezi daným a měřeným převýšením je dána výrazem:  $\Delta$ max = 20· $\sqrt{R}$ , kde R je délka oddílu v kilometrech. Při vlastním měření je kontrolována mezní odchylka mezi měřením "tam" a "zpět", která je dána výrazem:  $\Delta$ max = 20· $\sqrt{R}$ , kde R je délka nivelačního oddílu v kilometrech. Obě mezní odchylky nebyly při měření překročeny. Nivelační zápisníky byly počítány ručně a jsou uvedeny v příloze.

Souřadnice a výšky podrobných bodů a ostatních bodů pomocné měřické sítě č. 4001, 4004, 4005, 4006, 4007 byly určeny ve výpočetním programu Groma v. 8.0 pomocí funkce Polární metoda dávkou. Kompletní protokol o výpočtu souřadnic a výšek bodů pomocné měřické sítě a podrobných bodů je uveden v příloze. Kontrolně zaměřené vybrané podrobné body jsou uváděny pod stejným číslem dvakrát, z toho důvodu jsou zaprotokolovány jako konflikt čísel bodů a jsou u něj uvedeny odchylky mezi prvním a kontrolním měřením. Jako výsledné souřadnice a výška byly uloženy hodnoty z prvního (původního) měření.

#### **5.3 Testování přesnosti měření**

Testování přesnosti měření bylo provedeno dle *ČSN 01 3410* a dle *Pokynu pro tvorbu účelové mapy.* [26], [24] Testování se provádí kontrolním zaměřením vybraných podrobných bodů z jiného stanoviska, než z jakého byly určeny. Testování se provádí ověřením statistické hypotézy, že výběr přísluší stanovené třídě přesnosti, přičemž test se provádí na hladině významnosti  $\alpha = 5\%$ . Pro účely této práce bylo testování provedeno podle kritérií pro 3. třídu přesnosti. Podrobné body se pro ověření přesnosti vyberou tak, že:

- a) jsou jednoznačně identifikovatelné,
- b) tvoří reprezentativní výběr,
- c) jsou rovnoměrně rozmístěny po celém území,
- d) nezahrnují body, umístěné v bezprostřední blízkosti bodů bodového pole, které byly použity při tvorbě, nebo údržbě mapy. [26]

Reprezentativní výběr byl zvolen podle *Pokynu pro tvorbu účelové mapy,* kde je minimální rozsah souboru kontrolních bodů stanoven jako deset procent z celkového počtu měřených podrobných bodů. [24]

Pro tvorbu této účelové mapy bylo změřeno 499 podrobných bodů, reprezentativní výběr obsahoval 59 podrobných bodů.

#### *5.3.1 Testování přesnosti souřadnic*

Pro testování přesnosti určení souřadnic X, Y podrobných bodů nezávislým kontrolním zaměřením výběru podrobných bodů se vypočtou pro každý bod výběru souřadnicové rozdíly:

$$
\Delta_X = \mathbf{X}_m - \mathbf{X}_k, \, \Delta_Y = \mathbf{Y}_m - \mathbf{Y}_k, \, [26]
$$

kde  $X_m$  a  $Y_m$  jsou výsledné souřadnice podrobného bodu a  $X_k$ ,  $Y_k$  jsou souřadnice téhož bodu vypočítané z kontrolního měření. Dosažení stanovené přesnosti se testuje pomocí výběrové střední souřadnicové chyby  $S_{X,Y}$ :

$$
S_{X,Y} = \sqrt{0.5 \cdot (S_X^2 + S_Y^2)} \cdot [26]
$$

Střední výběrové chyby souřadnic  $S_X$  a  $S_Y$  se určí ze vztahů:

$$
S_X = \sqrt{\frac{1}{k.N} \sum_{i=1}^{N} \Delta_{Xi}^2}, S_Y = \sqrt{\frac{1}{k.N} \sum_{i=1}^{N} \Delta_{Yi}^2}, [26]
$$

kde *N* je počet identických bodů, hodnota koeficientu *k* je rovna 2, protože kontrolní určení má stejnou přesnost jako metoda měření polohopisu. Přesnost určení souřadnic se pokládá za vyhovující když:

1) polohové odchylky  $\Delta_P$  vypočtené ze vztahu:

 $\Delta_P = \sqrt{\Delta_X^2 + \Delta_Y^2}$  vyhovují kritériu  $|\Delta_P| \leq 1.7 \cdot u_{x,y}$ , kde  $u_{x,y} = 0.14$  *m* pro 3. třídu přesnosti, [26]

2) je přijata statistická hypotéza, že výběr přísluší stanovené třídě přesnosti, tj. výběrová střední souřadnicová chyba  $S_{X,Y}$  vyhovuje kritériu:

$$
S_{X,Y} \leq \omega_{2N} \cdot u_{x,y}, [26]
$$

kde  $u_{x,y} = 0.14$  *m*,  $S_{X,Y}$  se vypočítá dle výše uvedeného vztahu a koeficient  $\omega_{2N}$  má při volbě hladiny významnosti *a = 5%* pro výběr bodů *N* v rozsahu od 31 do 300 hodnotu  $\omega_{2N} = 1,10.$  [24]

#### *5.3.2 Testování přesnosti výšek*

Dosažení přesnosti výsledků výškopisu se ověřuje nezávislým kontrolním měřením a určením výšek výběru podrobných bodů. K testování přesnosti výšek *H* podrobných bodů se vypočtou pro každý bod výběru výškové rozdíly:

$$
|\Delta_{\rm H}| = H_{\rm m} - H_{\rm k}, [26]
$$

kde  $H_m$  je výška podrobného bodu a  $H_k$  je výška téhož bodu vypočtená z kontrolního měření. Dosažení stanovené přesnosti se testuje pomocí výběrové střední výškové chyby S<sub>H</sub>, která se vypočítá se vztahu:

$$
S_H = \sqrt{\frac{1}{k.N} \sum_{i=1}^{N} \Delta_{Hi}^2}, [26]
$$

kde Af je počet identických bodů, *k = 2* (kontrolní určení má stejnou přesnost jako metoda určení výšek). Přesnost určení výšek se pokládá za vyhovující když:

1) výškové odchylky  $\Delta_H$  vypočtené dle výše uvedeného vztahu vyhovují kritériu:

$$
|\Delta_{\rm H}| \leq 2 \cdot u_H \cdot \sqrt{k},
$$

kde k = 2, koeficient  $u_H$  má pro 3. třídu přesnosti hodnotu  $u_H = 0.12$  m, [26]

- 2) je přijata statistická hypotéza, že výběr přísluší stanovené třídě přesnosti, tj. výběrová střední výšková chyba S<sub>H</sub> vyhovuje kritériu:
	- pro zpevněný povrch:  $S_H \leq \omega_N \cdot u_H$ ,
	- pro nezpevněný povrch:  $S_H \leq 3 \cdot \omega_N \cdot u_H$ ,  $\overline{\phantom{a}}$
	- pro výšky určené z vrstevnic:  $S_H \leq \omega_N \cdot u_v$ , [26]

kde  $S_H$  vypočteme dle výše uvedeného vzorce,  $u_H = 0.12$  m, hodnota  $u_v$  je pro 3. třídu přesnosti stanovena  $u_y = 0.50$  m, koeficient  $\omega_N$  má při volbě hladiny významnosti  $\alpha$ =5% pro výběr bodů *N* v rozsahu od 35 do 60 hodnotu  $\omega_N$  = 1,15. [24]

Protože se (kromě bodu na vstupu do Olejníčkova komínu) všechny zaměřené podrobné body v lokalitě nacházely na nezpevněném povrchu, výběr N bodů byl testován podle kritéria pro nezpevněný povrch.

#### *5.3.3 Vyhodnocení výsledků testování přesnosti souřadnic a výšek*

U žádného z 59 kontrolně zaměřených podrobných bodů, které byly podrobeny testování, nebyly překročeny mezní odchylky. Testování splnilo podmínky stanovené *ČSN 01 3410* ([26]), čímž tedy byla ověřena přesnost určení souřadnic a výšek podrobných bodů ve 3. třídě přesnosti. Hodnoty příslušných odchylek u jednotlivých bodů jsou uvedeny v příloze.

### **6. GRAFICKÉ PRÁCE**

Poslední etapu při tvorbě účelové mapy představují grafické práce. Konstrukce kresby v měřítku 1:500 probíhala na podkladě měřického náčrtu manuálně na PC na základě zadané atributové tabulky.

#### **6.1 Konstrukce kresby**

Kresba byla vytvořena v prostředí programů Microstation PowerDraft V8i, Kokeš v.11 a Microstation 95. Nejprve byly v programu Kokeš v. 11 vygenerovány vrstevnice, poté byla v programu Microstation PowerDraft V8i s pomocí měřického náčrtu vyhotovena samotná kresba mapy a následně byly v programu Microstation 95 vyhotoveny technické šrafy. Jednotlivé prvky polohopisu byly vykresleny v zadaných atributech. Polohopisná kresba byla doplněna mapovými značkami, popisy povrchů a ostatními popisy.

#### **6.2 Způsoby znázornění výškopisu**

#### *6.2.1 Výškové kóty*

K podrobným bodům byly přiřazeny redukované absolutní nadmořské výšky uvedené najedno desetinné místo z důvodu nezpevněného povrchu lokality. Kvůli přehlednosti byly výškové kóty redukovány o dvě číslice reprezentující stovky a desítky metrů absolutní nadmořské výšky. Úplné nadmořské výšky jsou uvedeny u vybraných podrobných bodů rovnoměrně po celé ploše výkresu.

#### *6.2.2 Vrstevnice*

Pro generaci vrstevnic byla použita nadstavba Atlas DMT v. 6.0 programu Kokeš v. 11, do kterého byly naimportovány souřadnice a výšky podrobných bodů. Mezi těmito body byly nadefinovány hrany lomové (charakterizující terénní zlomy) a hrany ostrovní, které ohraničují oblasti, kde nedojde k interpolaci vrstevnic (v této práci se jednalo konkrétně o oblast závrtů a navážky materiálu). Pro měřítko 1:500 byl základní interval vrstevnic stanoven *i = 1 m.*  Interval zesílených vrstevnic byl zvolen jako pětinásobek vrstevnic základních, tedy 5 m. Použity byly také vrstevnice pomocné v polovičním intervalu základních vrstevnic, tedy *i=0,5 m.* Výsledkem byl výkres s vrstevnicemi, který byl vyexportován do formátu .dgn a otevřen v programu Microstation PowerDraft V8i, kde byly vygenerované vrstevnice dále zpracovávány, aby vystihovali skutečný průběh terénu, a byly jim přiřazeny správné atributy dle zadané atributové tabulky

# *6.2.3 Technické šrafy*

Technické šrafy byly vykresleny v grafickém programu Microstation 95 pomoci nadstavby MGEO. Byly definovány terénni hrany, mezi kterými mají být šrafy vykreslené v příslušných atributech dle zadané atributové tabulky.

# **7. ZÁVĚR**

Předmětem této bakalářské práce bylo tachymetrické zaměření krasové lokality u obce Babice nad Svitavou a vyhotovení účelové mapy v závazném souřadnicovém a výškovém systému. V práci jsou rozebrány teoretické základy problematiky a dále měřické, výpočetní a grafické práce vedoucí k výsledné účelové mapě lokality v měřítku 1:500.

Samotné práce začaly vyhledáním využitelných podkladů (body bodových polí, poloha zájmové oblasti). Následně byla provedena rekognoskace terénu v lokalitě (rozsah zájmové oblasti, předměty měření).

Technologií GNSS v kombinaci s nivelací byly určeny dva body pomocné měřické sítě, které byly zvoleny tak, aby byla možná orientace na body stávajícího bodového pole. Zbylé body sítě byly vybudovány metodou rajónu a metodou trigonometrického určování výšek. Celkem bylo určených 7 bodů pomocné měřické sítě.

Po vybudování sítě pomocných měřických bodů následovala etapa podrobného mapování. Metodou tachymetrie byla zmapována oblast o rozloze cca 4 ha. Výpočtové práce byly vykonané v programu Groma v. 8.0.

Grafické zpracování bylo provedeno v programu Microstation 95, kde byly vykresleny pomocí nadstavby MGEO technické šrafy. Polohopisná kresba byla vyhotovena v grafickém programu Microstation PowerDraft V8i. Vrstevnice byly vygenerovány v programu Kokeš v.l 1 pomocí nadstavby Atlas DMT v. 6.0.

Výsledná účelová mapa je vyhotovena v souřadnicovém systému S-JTSK a výškovém systému Bpv. Prvky polohopisu a výškopisu jsou zaměřené v podrobnosti měřítka mapy 1:500 ve 3. třídě přesnosti.

Výsledky této práce budou předloženy správě CHKO Moravský kras, která je využije dle vlastního uvážení a potřeby.

# **8. SEZNAM POUŽITÉ LITERATURY**

[I] Charakteristika oblasti. *Správa CHKOMoravský kras* [online], [cit. 2015-01-20]. Dostupné z[:http://moravskykras.ochranaprirody.cz/](http://moravskykras.ochranaprirody.cz/) 

[2] Nařízení vlády - karta lokality. *Evropsky významná lokalita Moravský kras* [online]. Dostupné z[:http://www.nature.cz/natura2000/narizeni\\_vlady/CZ0624130.html](http://www.nature.cz/natura2000/narizeni_vlady/CZ0624130.html)

[3] Babickou plošinou z Adamova do Krtin. *Web magazínu Treking a Nakladatelství Sky s.r.o* [online], [cit. 2015-01-20]. Dostupné z: [http://www.treking.cz/regiony/babicka\\_plosina.htm](http://www.treking.cz/regiony/babicka_plosina.htm) 

[4] Babická plošina. *ZO CSS 6-28 Babická speleologická skupina* [online], [cit. 2015-01-20]. Dostupné z[:http://www.jeskynar.cz/babicka-skupina/stranka/babicka-plosina](http://www.jeskynar.cz/babicka-skupina/stranka/babicka-plosina) 

[5] 1316 Olejníčkův komín. *ZO CSS 6-28 Babická speleologická skupina* [online], [cit. 2015- 01-20]. Dostupné z[:http://www.jeskynar.cz/babicka-skupina/stranka/l316-olejnickuv-komin](http://www.jeskynar.cz/babicka-skupina/stranka/l316-olejnickuv-komin)

[6] Těžební troj nožka, halda a poklop na vstupní šachtě Olejnička. *ZO ČSS 6-28 Babická speleologická skupina* [online]. Dostupné z: [http://www.jeskynar.cz/babicka](http://www.jeskynar.cz/babicka-)skupina/obrazek/tezebni-trojnozka-halda-a-poklop-na-vstupni-sachte-olejnicka

[7] Poklop na Olejníčkově komínu. *ZO CSS 6-28 Babická speleologická skupina* [online]. Dostupné z:<http://www.jeskynar.cz/babicka-skupina/obrazek/poklop-na-olejnickove-kominu>

[8] HUML, Milan. *Mapování 10.* Vyd. 2., přeprac. Praha: Vydavatelství ČVUT, 2005, 319 s. ISBN 80-010-3166-7 [cit. 2015-01-20].

[9] KALVODA, Petr. *Přednáškové texty z předmětu GE10 - Mapování I.* [cit. 2015-01-20].

[10] FIŠER, Zdeněk a Jiří VONDRAK. *Mapování I: Průvodce předmětem Mapování I.*  Brno, 2005 [cit. 2015-01-20].

[II] NEVOSAD, Zdeněk a Josef VITASEK. *Geodézie III: Průvodce předmětem Geodézie III.*  Brno, 2005. [cit. 2015-01-20].

[12] LÁSKA, Zdeněk, Martin TEŠNAR, Jaroslav SLABÝ a Jan SUKUP. Globální navigační satelitní systémy a jejich využití v praxi. *Centrum pro rozvoj výzkumu pokročilých řídicích a senzorických technologií* [online]. 2010 [cit. 2015-01-20]. Dostupné z: [http://www.crr.vutbr.cz/system/files/brozura\\_08\\_1009.pdf](http://www.crr.vutbr.cz/system/files/brozura_08_1009.pdf) 

[13] ŠTRONER, Martin. Geodézie 3 (154GD3): Téma č. 2: Geometrická nivelace. *FSv ČVUT v Praze: Katedra speciální geodézie* [online], [cit. 2015-01-20]. Dostupné z: [http://kl54.fsv.cvut.cz/~stroner/GD3/gd3\\_pred\\_2.pdf](http://kl54.fsv.cvut.cz/~stroner/GD3/gd3_pred_2.pdf) 

[14] Výpočty: Rajón. *Ustav geodézie, Fakulta stavební, VUT v Brně* [online]. Dostupné z[:http://www.fce.vutbr.cz/GED/puchrik.l/geodezie/vypocty/rajon.html](http://www.fce.vutbr.cz/GED/puchrik.l/geodezie/vypocty/rajon.html) [15] ČADA, Václav. Přednáškové texty z Geodézie: Kapitola 13. Trigonometrické určování výšek a převýšení. *Geomatika na ZCUv Plzni* [online]. Dostupné z: <http://geomatika.kma.zcu.cz/studium/genl/html/chl3s03.html>

[16] ČSN 01 3411. *Mapy velkých měřítek - Kreslení a značky.* Praha 10 - Hostivař: Vydavatelství norem, 1990, 108 s. [cit. 2015-01-21].

[17] TRIMBLE NAVIGATION LIMITED. *Trimble R4 GPS - Technické specifikace.* 

[18] Geodeta Kraków. *Firma Geodezyjna Geo-Zenit* [online]. Dostupné z: <http://www.geozenit.com.pl/wp-content/uploads/2012/04/Trimble-R4.jpg>

[19] Dokumenty. *PROFIGEO - geodetické práce kdykoliv a kdekoliv* [online]. Dostupné z[:http://www.profigeo.info/foto/koni.jpg](http://www.profigeo.info/foto/koni.jpg)

[20] Manuals. *Geoaxxis* [online]. Dostupné z: <http://www.geoaxxis.de/manuals/powerset2000.pdf>

[21] Images. *Sherbime - Geopower* [online].

Dostupné z: [http://www.geopowershpk.com/images/foto\\_shtese/266.jpg](http://www.geopowershpk.com/images/foto_shtese/266.jpg)

[22] Totální stanice Topcon. *GEOMETRA OPAVA, spol. s r.o.* [online]. Dostupné z: [http://www.geometra-opava.com/obchod/html/totalky\\_gpt3000.htm](http://www.geometra-opava.com/obchod/html/totalky_gpt3000.htm)

[23] The Total Station SET 4 Made by Sokkisha. *GLMLasermefitechnik GmbH* [online]. Dostupné z: <http://www.glm-laser.com/glm/452-l-Sokkisha-SET-4.html>

[24] KALVODA, Petr. *Pokyn pro tvorbu účelové mapy.* Brno, 2011. [cit. 2015-01-21]

[25] PLÁNKA, Ladislav. *Podkladové materiály pro přednáškový cyklus předmětu GE18 "Kartografie a základy GIS. "* [cit. 2015-01-21].

[26] ČSN 01 3410. *Mapy velkých měřítek - Základní a účelové mapy.* Praha 10 - Hostivař: Vydavatelství norem, 1990, 20 s. [cit. 2015-01-21]

# **9. SEZNAM POUŽITÝCH ZKRATEK**

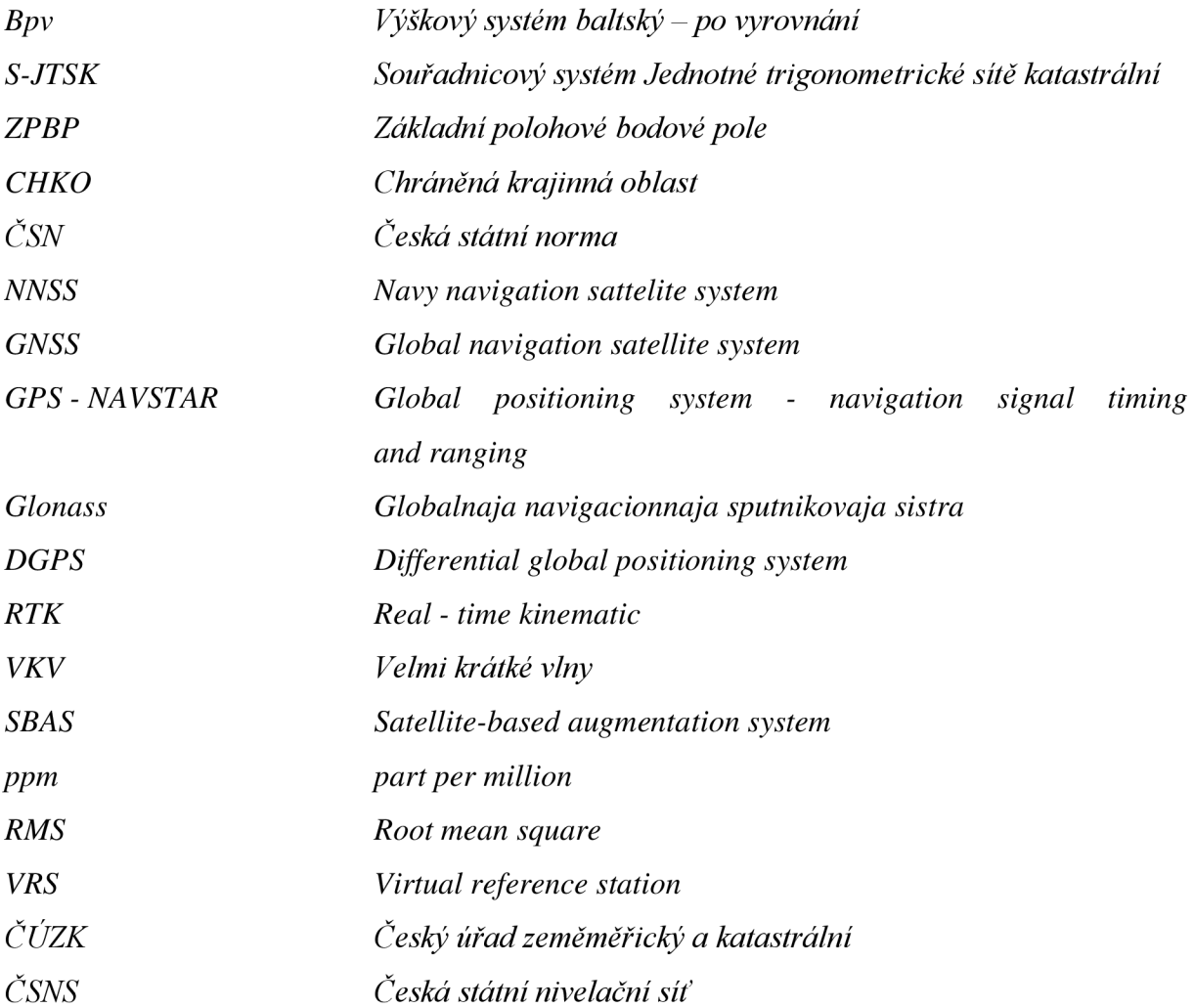

# **10. SEZNAM POUŽITÝCH OBRÁZKŮ A TABULEK**

### **10.1 Seznam obrázků**

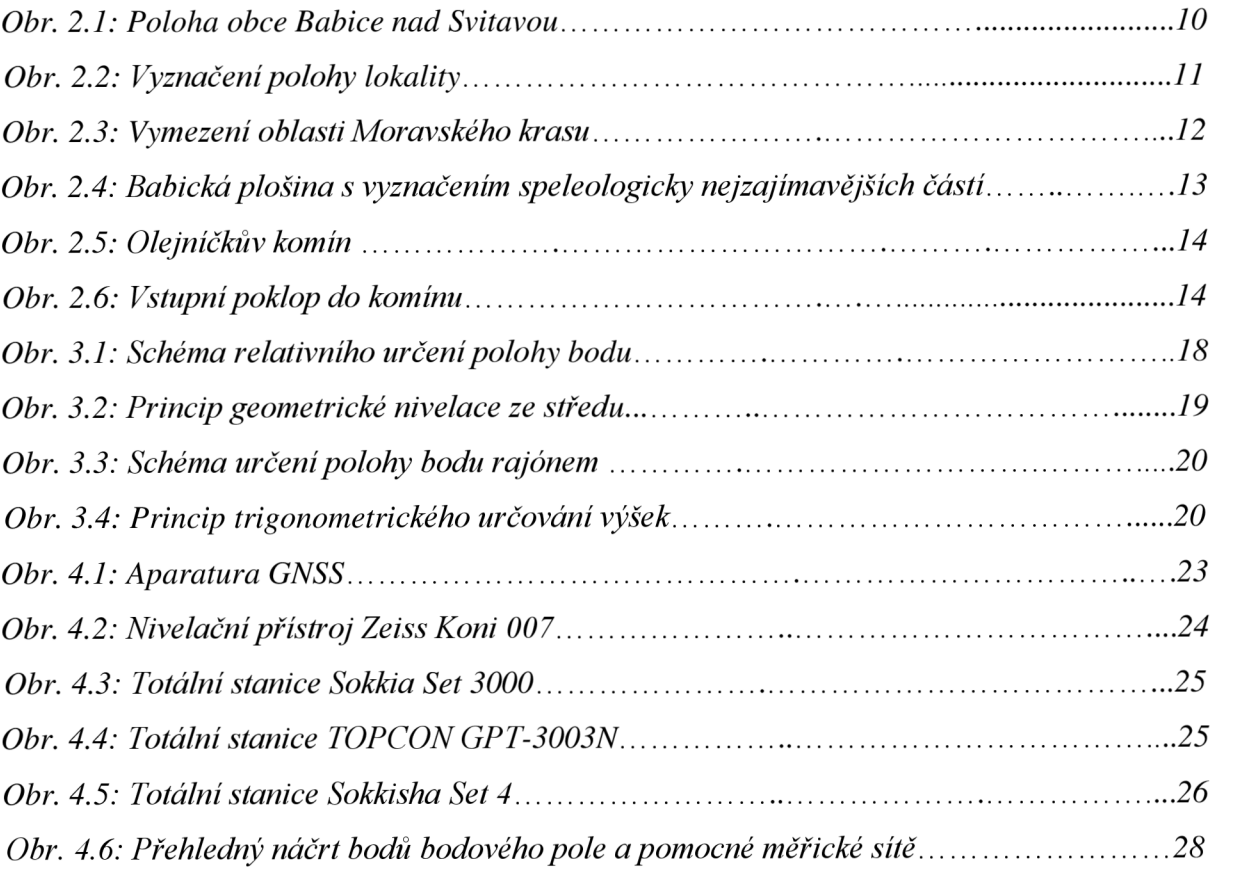

# **10.2 Seznam tabulek**

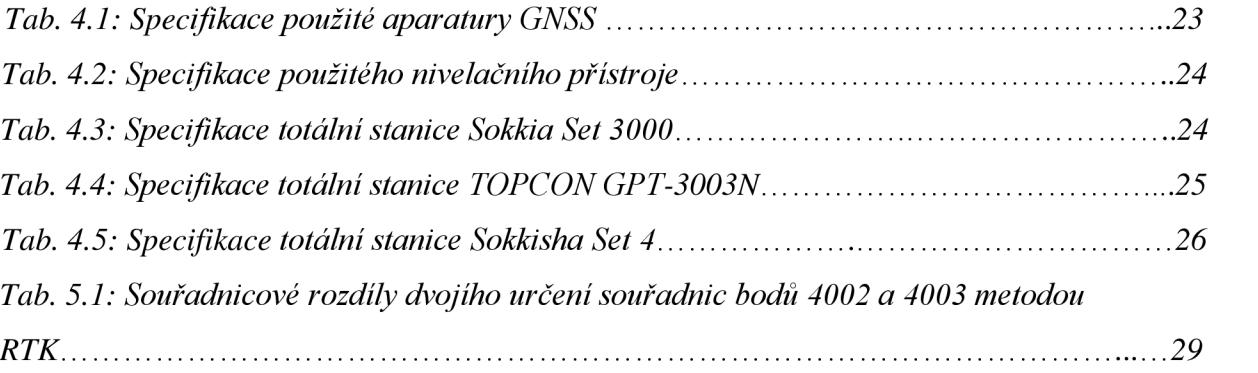

# **11. SEZNAM PŘÍLOH**

- 1. Účelová mapa
- 2. Měřický náčrt (lxA4)
- 3. Nivelační zápisníky (3xA4)

#### 4. CD

- 4.1. GNSS
	- 4.1.1. Protokol GNSS (pdf)
	- 4.1.2. Zápisník měření GNSS (txt)
	- 4.1.3. Porovnání GNSS (pdf)
- 4.2. Měřický náčrt
	- 4.2. Měřický náčrt (jpg)
- 4.3. Přehled PMS
	- 4.3. Přehled PMS (dgn)
- 4.4. Zápisníky
	- 4.4.1. Nivelační zápisník 1 (jpg)
	- 4.4.1. Nivelační zápisník 2 (jpg)
	- 4.4.1. Nivelační zápisník 3 (jpg)
	- 4.4.2. PB PMS 1 (zap)
	- 4.4.2. PB PMS 2 (zap)
	- 4.4.2. PB PMS 3 (zap)
	- 4.4.2. PB PMS 4 (zap)
- 4.5. Protokol
	- 4.5. Protokol PB PMS (pro)
- 4.6. Seznamy souřadnic
	- 4.6.1. BP (pdf)
	- 4.6.2. PMS (pdf)
	- 4.6.3. PB (pdf)
- 4.7. Testování přesnosti
	- 4.7.1. Testování přesnosti souřadnic XY (pdf)
	- 4.7.2. Testování přesnosti výšek H (pdf)
- 4.8. Účelová mapa
	- 4.8.1. Účelová mapa kresba (dgn)
	- 4.8.2. Účelová mapa body (dgn)